## CENTRO DE ESTUDIOS ELECTORALES DEL URUGUAY <sup>66</sup> Dra, Adela Reta<sup>22</sup>

### **ELECCIÓN DE REPRESENTANTES ANTE EL BANCO DE PREVISIÓN SOCIAL**

**Elecciones B.P.S.** 

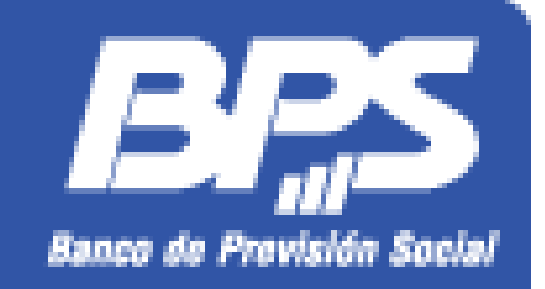

28 de noviembre de 2021

### SE ELIGEN REPRESENTANTES POR LOS SIGUIENTES ORDENES:

### ▪**Afiliados activos.** ▪**Afiliados pasivos.** ▪**Empresas contribuyentes.**

### ELECTORES ACTIVOS

Los trabajadores dependientes públicos y privados así como los trabajadores a domicilio o talleristas, siempre que tengan 18 años de edad cumplidos y que no hayan sido declarados incapaces por juez competente.

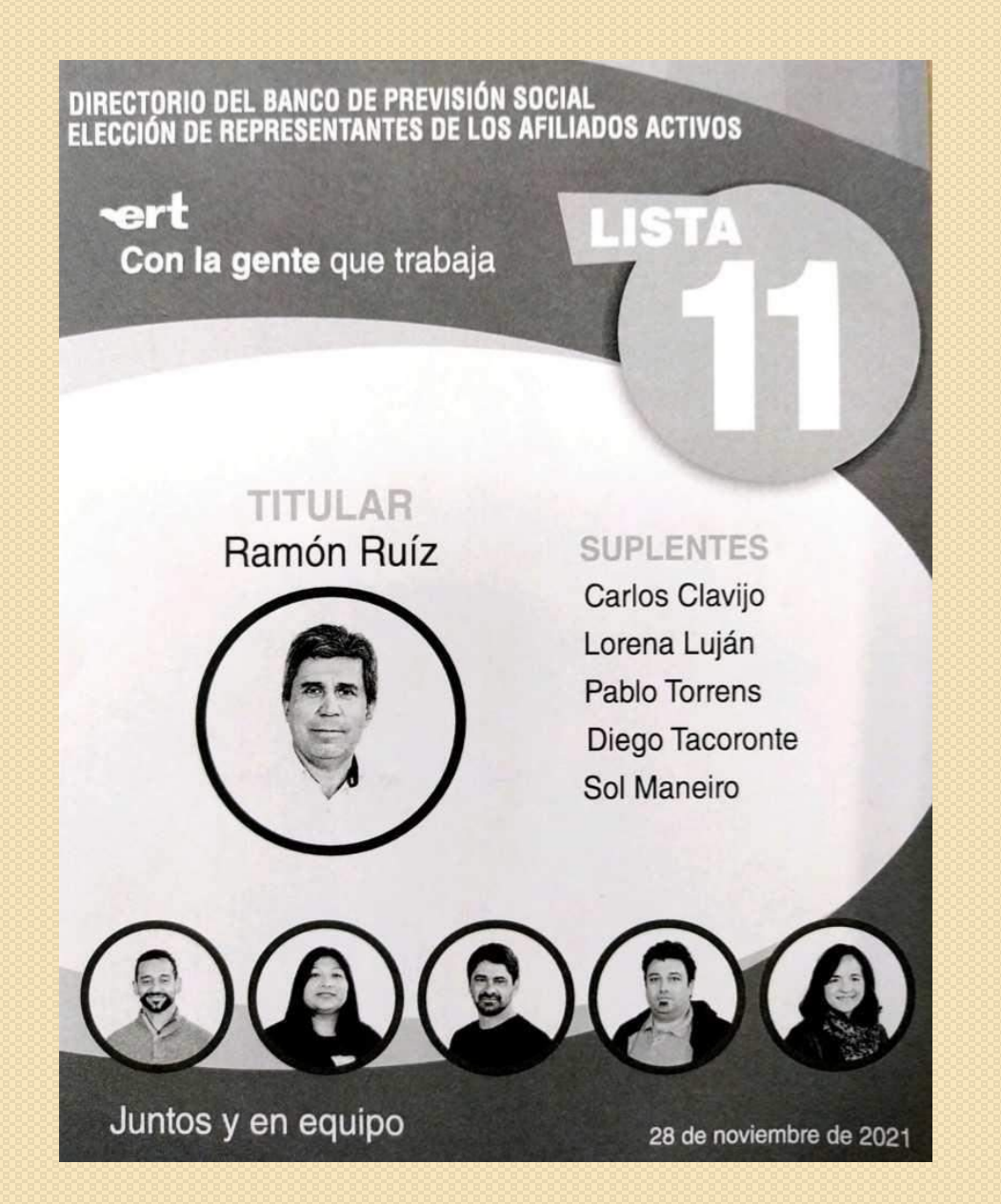

**DIRECTORIO DEL BANCO** DE PREVISIÓN SOCIAL ELECCIÓN DE REPRESENTANTES **DE LOS AFILIADOS ACTIVOS** 

Movimiento #USU

#### Luis Humberto Lisboa Ferreira (titular)

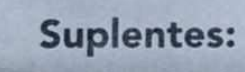

- 1.- Silvia Grisel Gauthier Rolfo
- 2.- Daniel Eduardo Fuentes Cuadra

16

**#UN SOLO**<br>URUGUAY

- 3.- Gustavo Ariel Bermúdez Moreira
- 4.- Fabiana Campos Ramos
- 5.- Horacio Mario Lampariello Couce

#### #PorLosCAMBIOSNecesarios

28 DE NOVIEMBRE DE 2021

#### ELECTORES PASIVOS

Personas mayores de 18 años jubiladas o pensionistas (por sobrevivencia, a la vejez o por invalidez) y que no hayan sido declaradas incapaces por Juez competente.

Quienes perciban más de una jubilación y/o pensión solo tendrán derecho a un voto.

Directorio del Banco de Previsión Social. Elección de los Representantes de los Afiliados Pasivos.

**LISTA** 

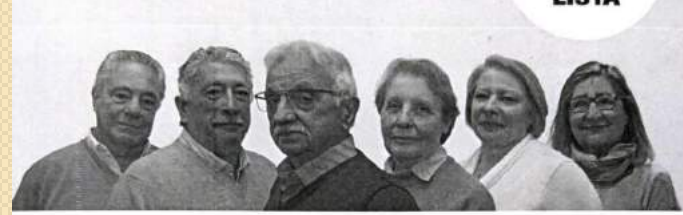

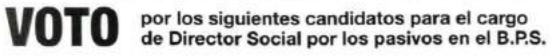

Sistema preferencial de suplentes.

#### Titular: **Sixto Amaro**

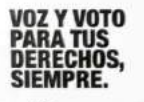

ONAJPU

Suplentes: **María Elena Lloveras Ariel Ferrari Estela Ovelar Gustavo Latorre** Analía Gougeon

28 de noviembre 2021.

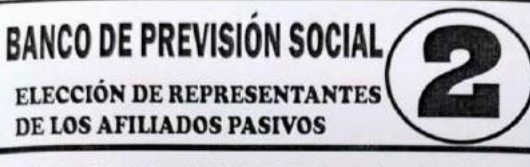

#### **POR UNA SEGURIDAD SOCIAL HUMANIZADA SIN AFAP**

#### SISTEMA PREFERENCIAL DE SUPLENTES

- 1. Héctor Morales
- 2. Nelson San Martín
- 3. Maria Esther Corral
- 4. Javier Alfaro
- 5. Juana Santos
- 6. Daniel Pereira

#### **COORDINADORA DE JUBILADOS** Y PENSIONISTAS DEL URUGUAY

28 de Noviembre 2021

DIRECTORIO DEL BANCO DE PREVISIÓN SOCIAL ELECCIÓN DE REPRESENTANTES DE LOS AFILIADOS JUBILADOS Y PENSIONISTAS

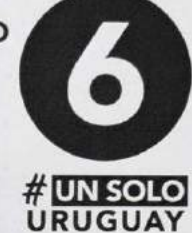

Movimiento #USU

#### Sra. Virginia Vaz Odriozola (titular)

#### Suplentes:

1.- Sra. Marta Cristina Frascheri Susenna 2.- Sr. Zoilo Humberto Pereira Bejerez 3.- Sra. Eulogia Saravia González 4 .- Sra. Olga Rodriguez Freire 5.- Sr. Julio César Alba Rodriguez

#PorLosCAMBIOSNecesarios

28 DE NOVIEMBRE DE 2021

### ELECTORES EMPRESAS CONTRIBUYENTES

Las empresas no estatales contribuyentes, inscriptas en el BPS, al día con sus obligaciones, cuyos electores tengan 18 años de edad.

Todas las empresas, no importando su naturaleza jurídica, tendrán un solo voto y un solo representante.

Directorio del Banco de Previsión Social

Elección de Representantes de las Empresas Contribuyentes

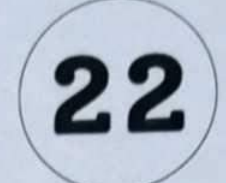

"LA LISTA QUE REPRESENTA A LOS **EMPRESARIOS Y EMPRENDEDORES"** 

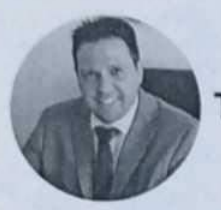

**Titular: Cr. Marcelo Ríos** 

Suplente 1: Sr. Javier Verdino Suplente 2: Cr. Guzmán Barreiro Suplente 3: Sr. Federico Repetto Suplente 4: Sra. Alejandra Fernández Suplente 5: Sr. Daniel D' Alessandro

28 de noviembre de 2021

#### **DIRECTORIO DEL BANCO** DE PREVISIÓN SOCIAL

ELECCIÓN DE REPRESENTANTES DE **LAS EMPRESAS CONTRIBUYENTES** 

26

#MovimientoUSU #CRECE

La mejor forma de predecir el futuro es creándolo mediante el CAMBIO.

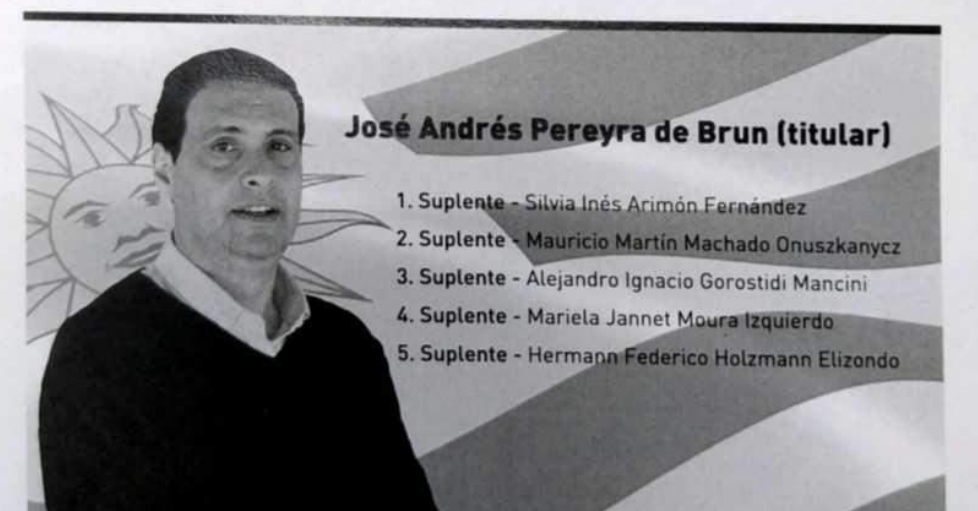

#AcambiarloTodo! 28 de Noviembre 2021

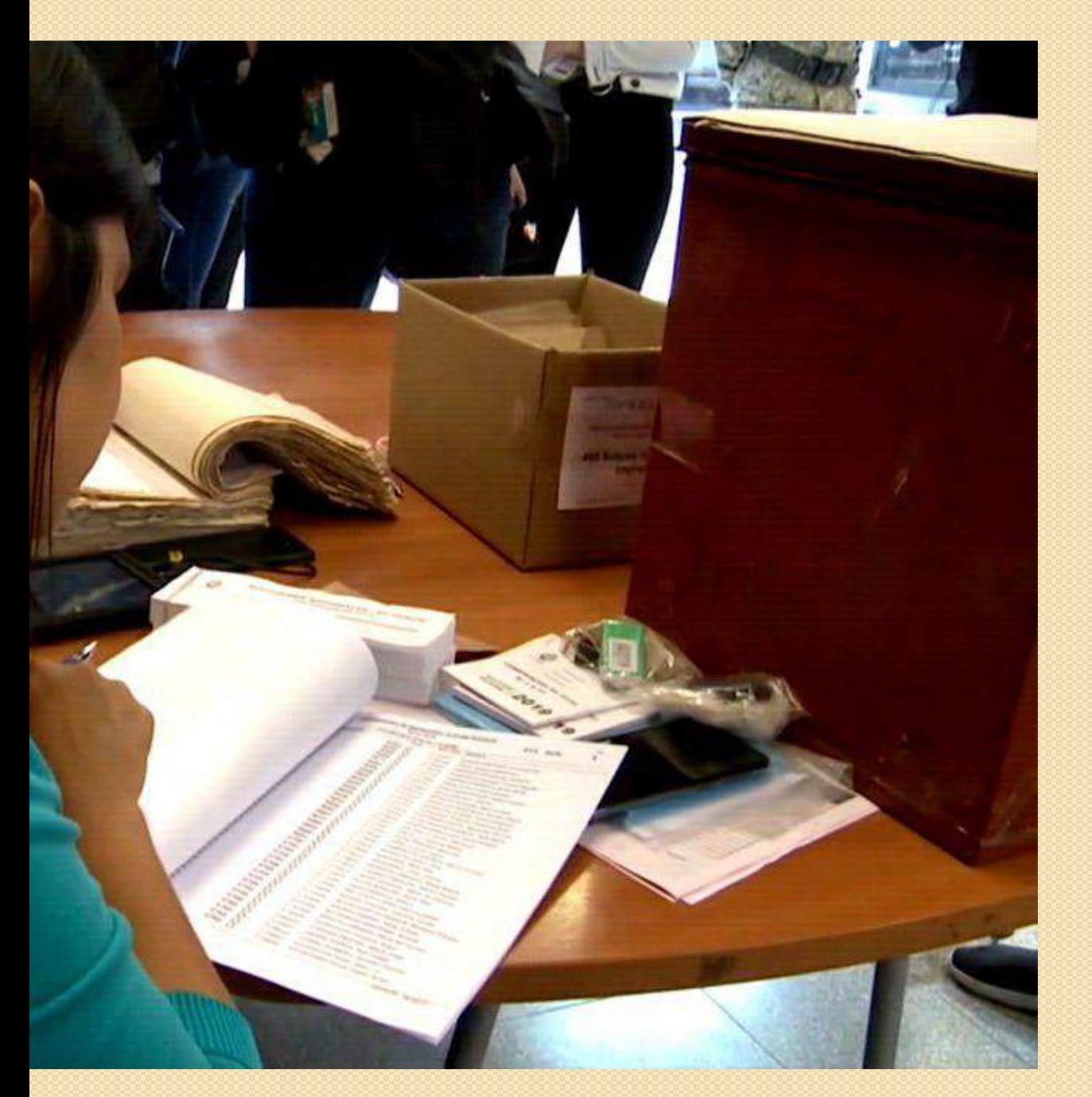

## IMPORTANTE:

## Cierre de Padrón: 28 de febrero de 2021

Los mayores de 75 años cumplidos a la fecha de la elección (\*) y los titulares de prestaciones por incapacidad están eximidos de la obligatoriedad del voto.

(\*) Activos, Pasivos y Empresas Unipersonales.

## SANCIONES POR NOVOTAR:

Sanciones por no votar:

- Activos: 1 UR
- Activos Profesionales y Func. Públicos: 2 UR
- Pasivos: 1 UR.
- Empresas: 6 UR hasta 10 trabajadores 12 UR de 11 a 50 trabajadores 20 UR con más de 50 trabajadores

## Comisión Receptora de Votos

 $\partial$ 

# TITULARES PRESIDENTE 3 SUPLENTES SECRETARIO VOCAL6

### SI FALTA UN TITULAR, OCUPARÁ SU LUGAR EL PRIMER SUPLENTE,<br>Y ASÍ SUCESIVAMENTE

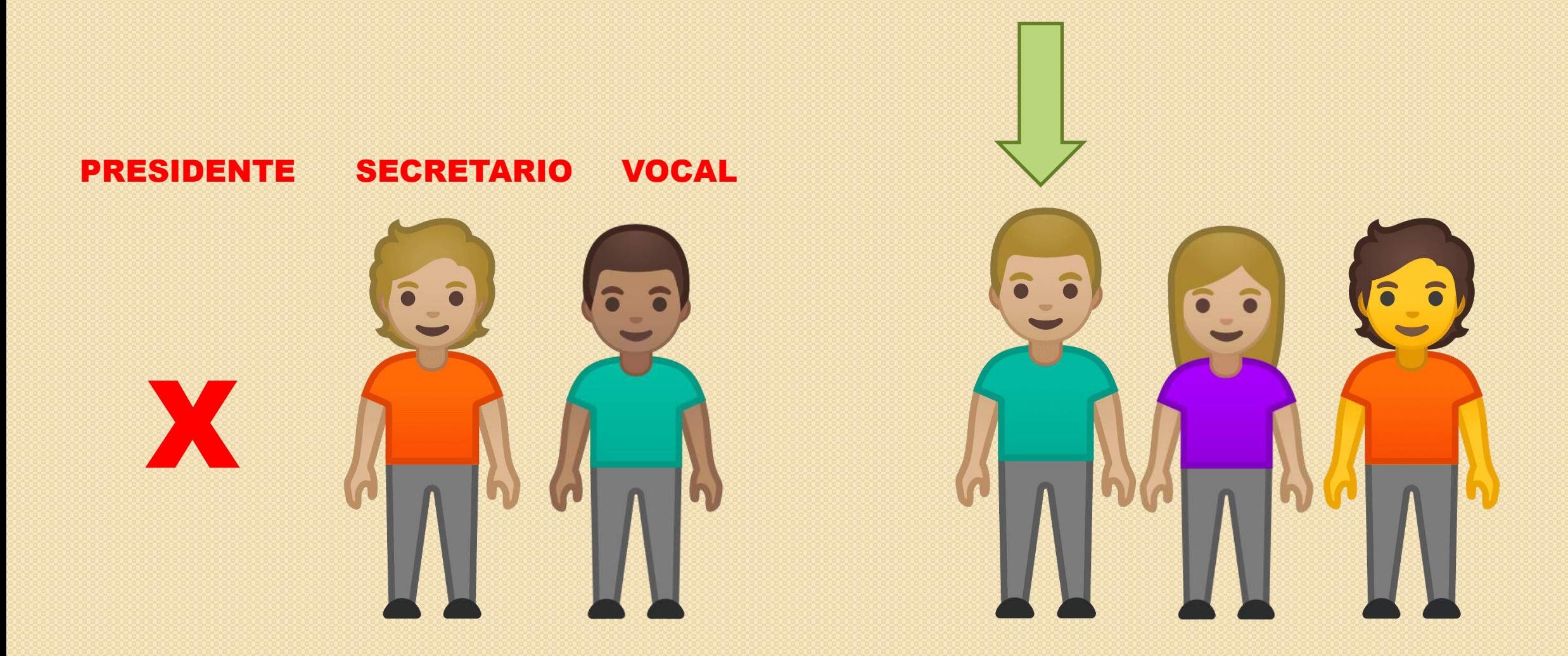

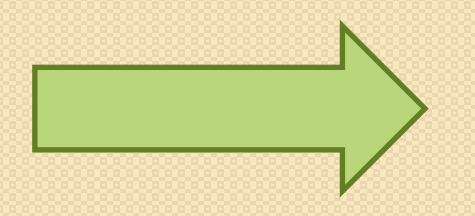

El primer suplente que no actúe, pasará a trabajar como Facilitador del circuito.

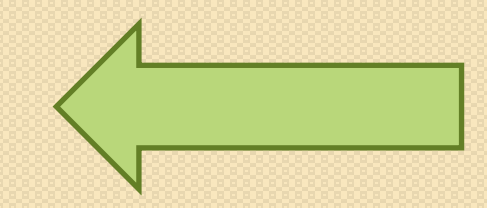

#### **DESIGNACIÓN:**

Recaerá en Funcionarios Públicos (Junta Electoral). El beneficio por integrar CRV en calidad de titular o actuar como Facilitador, será de 5 días de licencia, y para los suplentes (que no actúen como titulares) será de 2 días de licencia.

Todos deberán ingresar a la página web de la Corte Electoral para recibir la instrucción, de carácter obligatorio.

El día de la elección deberán presentarse antes de la hora 7 en el local asignado con CC y la designación.

Sanción por no realizar el curso: no tendrá derecho a los días. Sanción por no concurrir el día de la elección y no justificar: un mes de sueldo.

### TAREAS PREVIAS:

- Corroborar que los materiales correspondan al circuito donde se deberá trabajar.
- Verificar los 3 usuarios y contraseñas de la Tableta. Pertenecen a la CRV.
- Verificar las condiciones del Cuarto Secreto y que no existan cámaras que comprometan el secreto del voto.

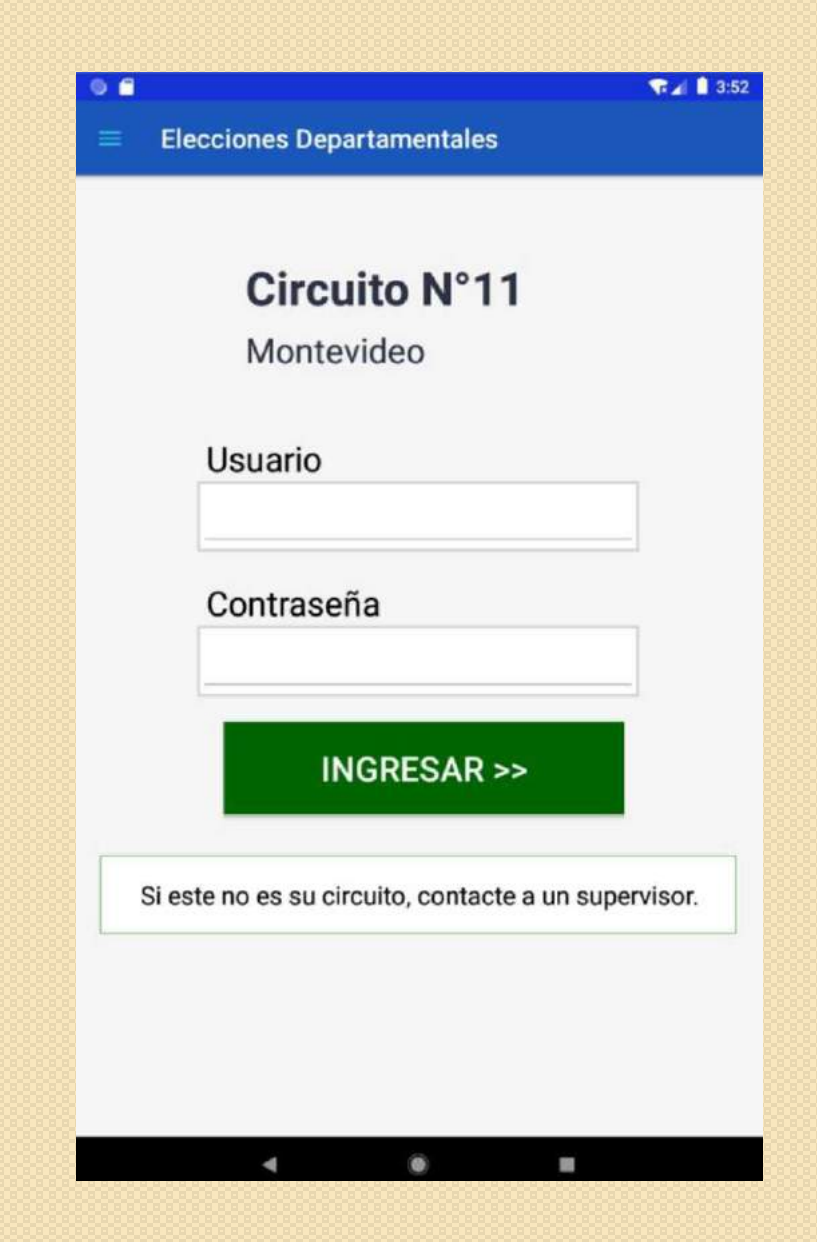

### CONTINUAMOS CON LASTAREAS PREVIAS:

- Completar el Acta de Instalación en la Cuaderneta e ingresar los datos de los integrantes de la CRV en la tableta.
- Firma de sobres en cantidad necesaria.
- · Liberar la ranura de la urna y colocar los precintos, anotando los números en el Acta de Clausura.
- Verificar que las Hojas de Votación enviadas por la Comisión Organizadora correspondan al o los Ordenes en que trabajará la C.R.V., y luego se colocarán en el cuarto secreto.

# RECORDAR MEDIDAS SANITARIAS

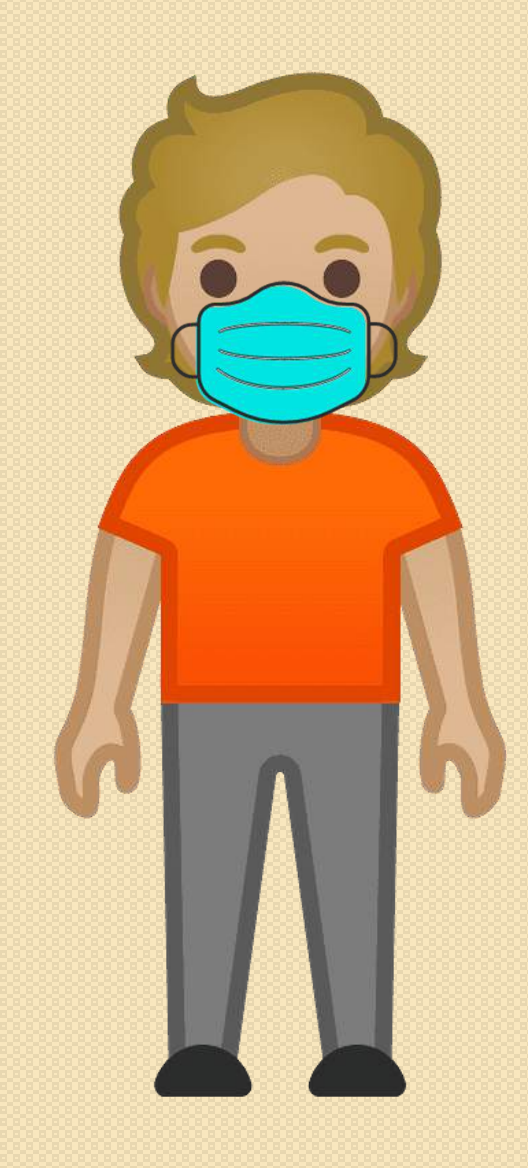

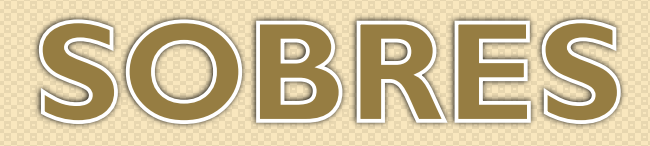

#### CIRCUITOS PUROS

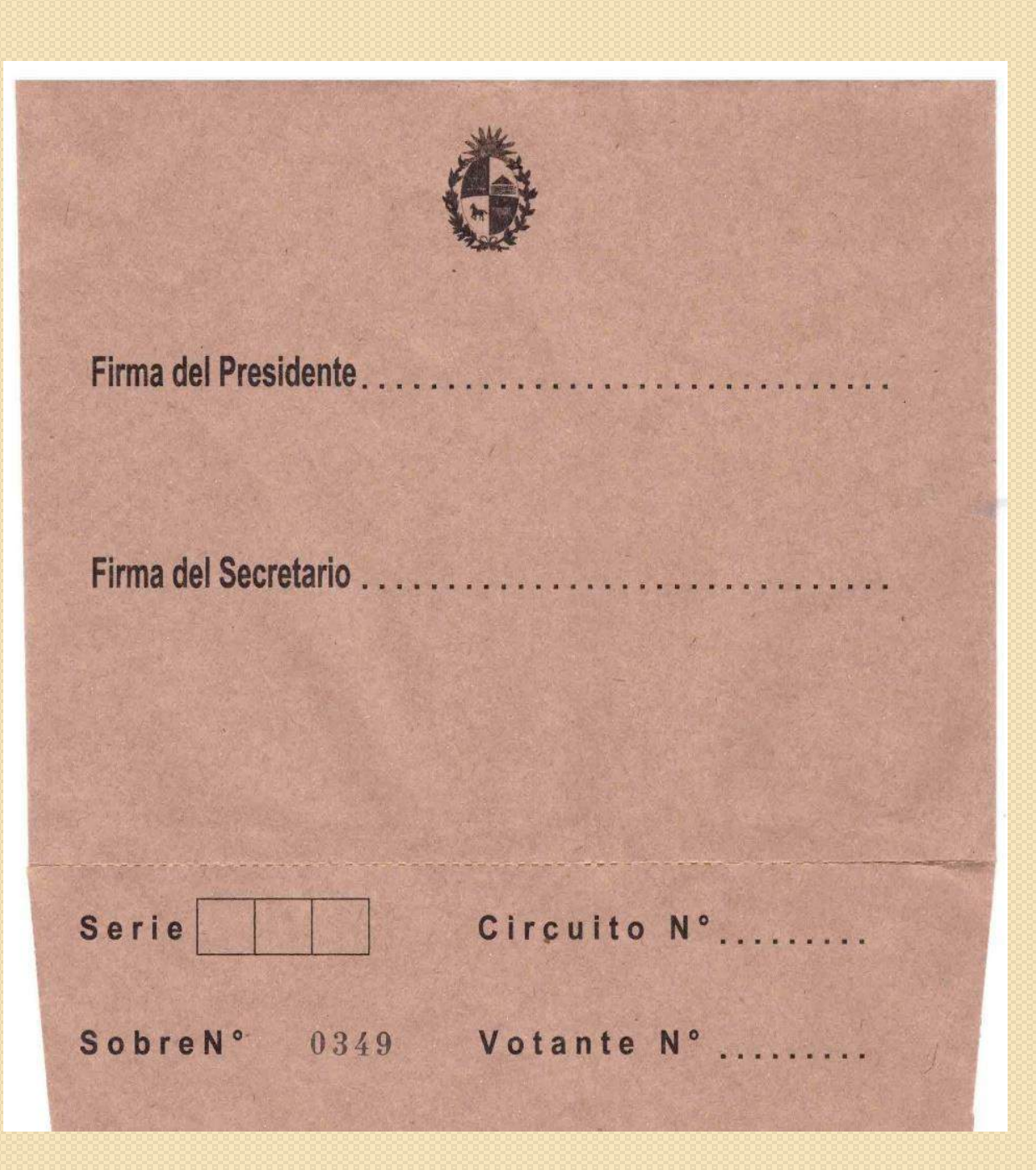

#### CIRCUITOS MIXTOS

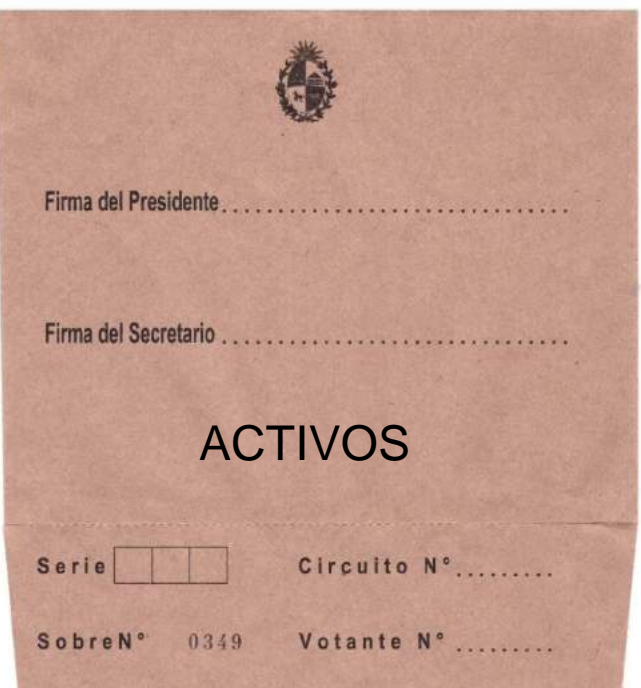

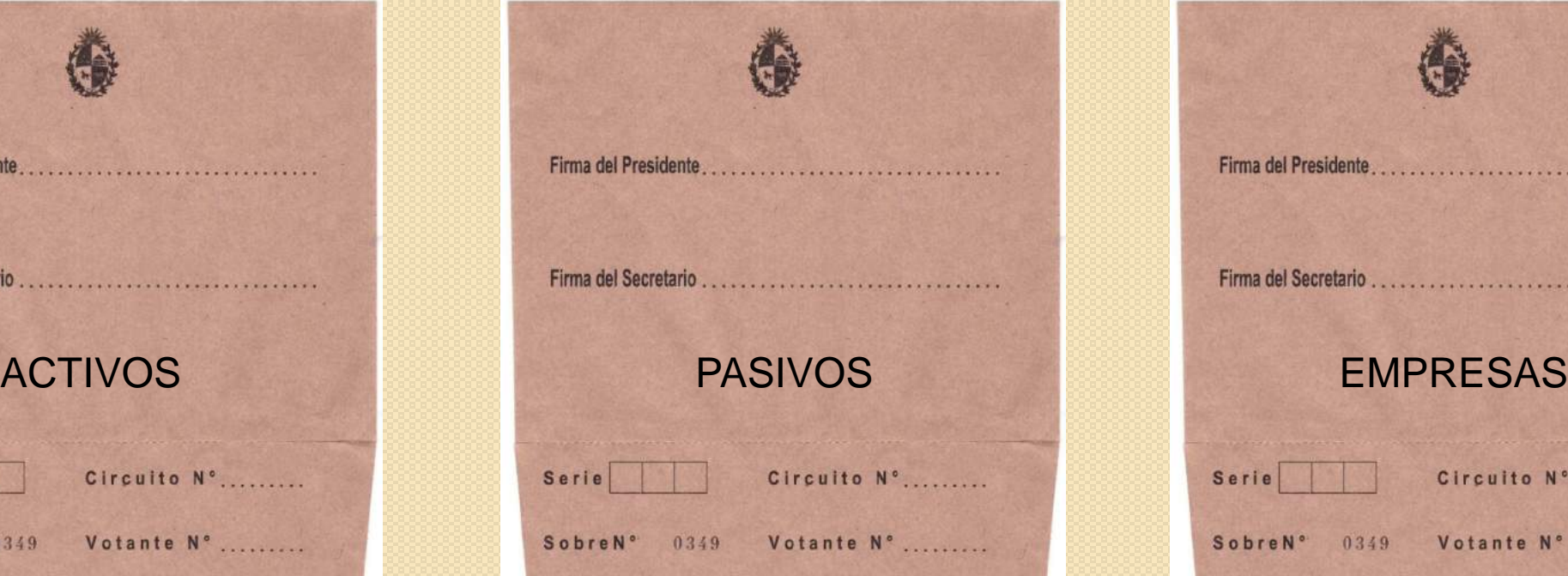

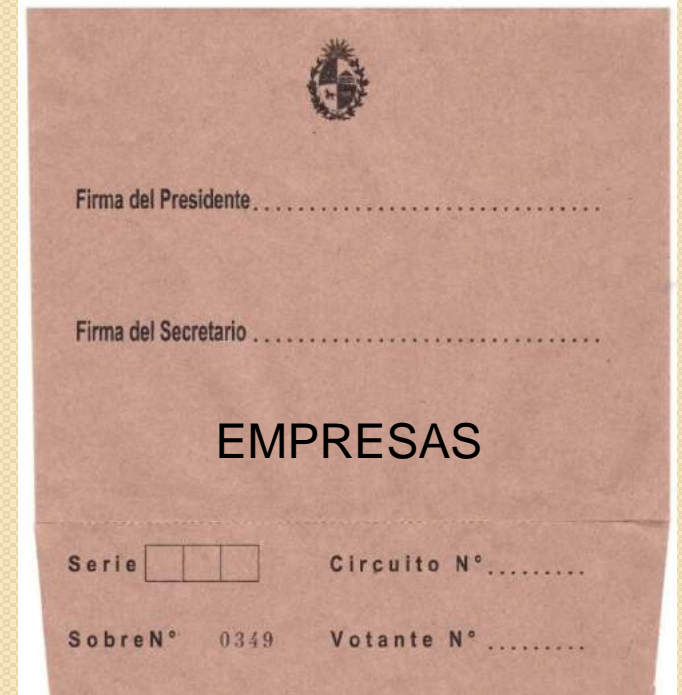

## CUADERNETA

ELECCION DE REPRESENTANTES DE LOS AFILIADOS ACTIVOS, PASIVOS Y EMPRESAS CONTRIBUMENTE ANTE EL DIRECTORIO **DEL BANCO DE PREVISIÓN** 

**RESERT** ■ 12

> **CORTE ELECTORAL** República Oriental del Uruguay

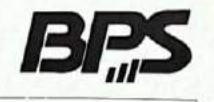

**SOCIAL** 

**ORDEN** 

ACTA DE INSTALACIÓN LISTA ORDINAL DE VOTANTES ACTA DE CLAUSURA **ACTA DE ESCRUTINIO** 

**Departamento** 

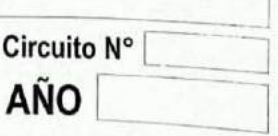

#### DOCUMENTOS A PRESENTAR POR LOS ELECTORES:

- Credencial Cívica.
- Los extranjeros sin CC gestionada figurarán en el Padrón con su nombre y apellido y el número de su CI. En este caso, si no presenta su documento, no vota.

Deberán votar en CRV Especiales.

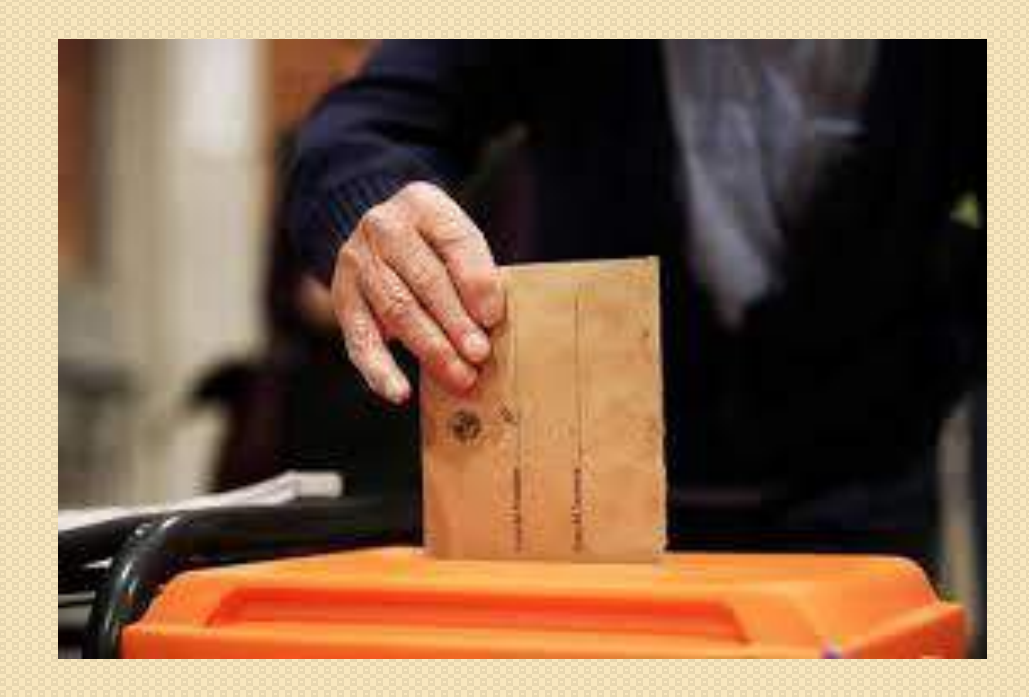

## PADRÓN DE HABILITADOS

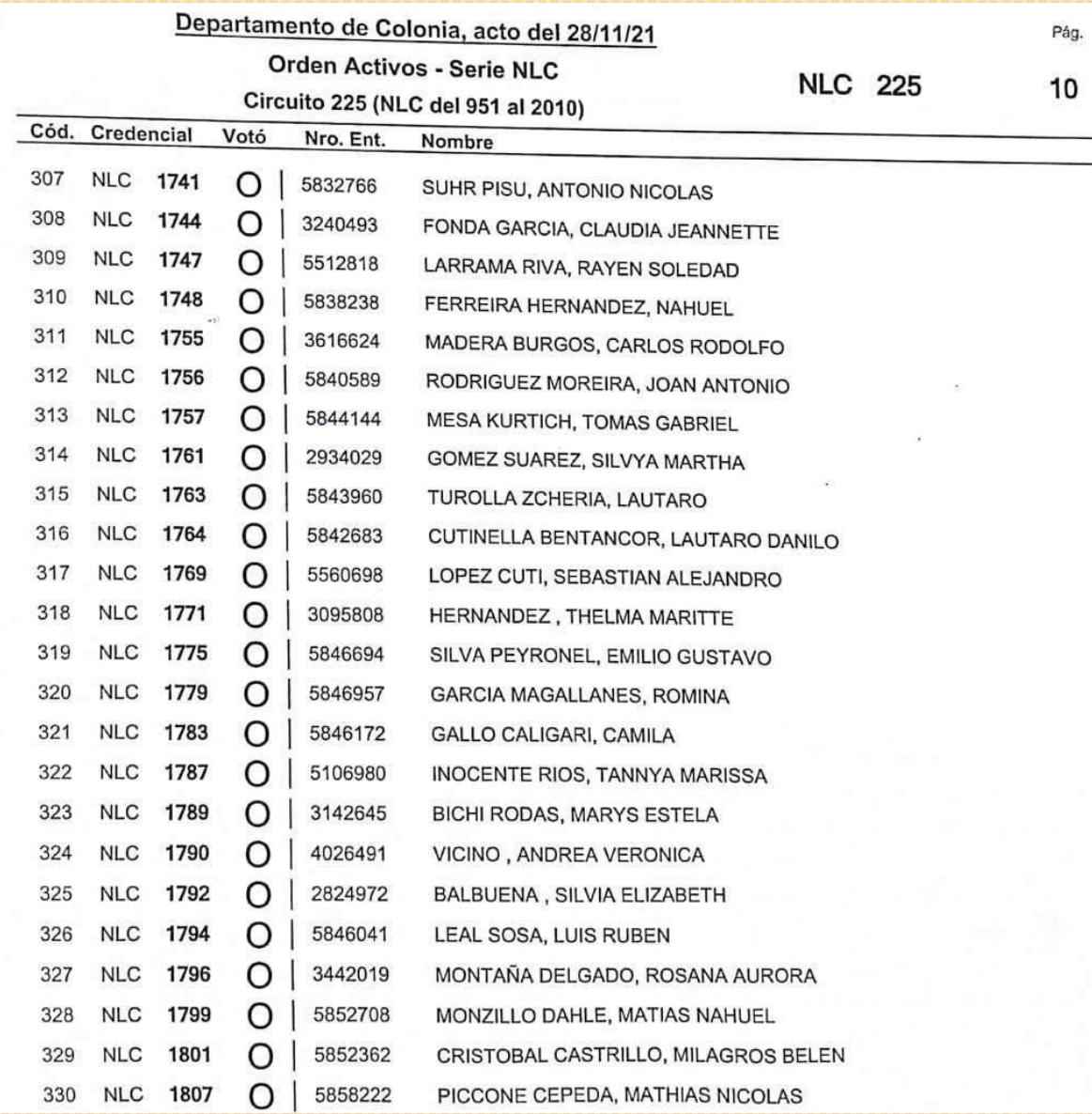

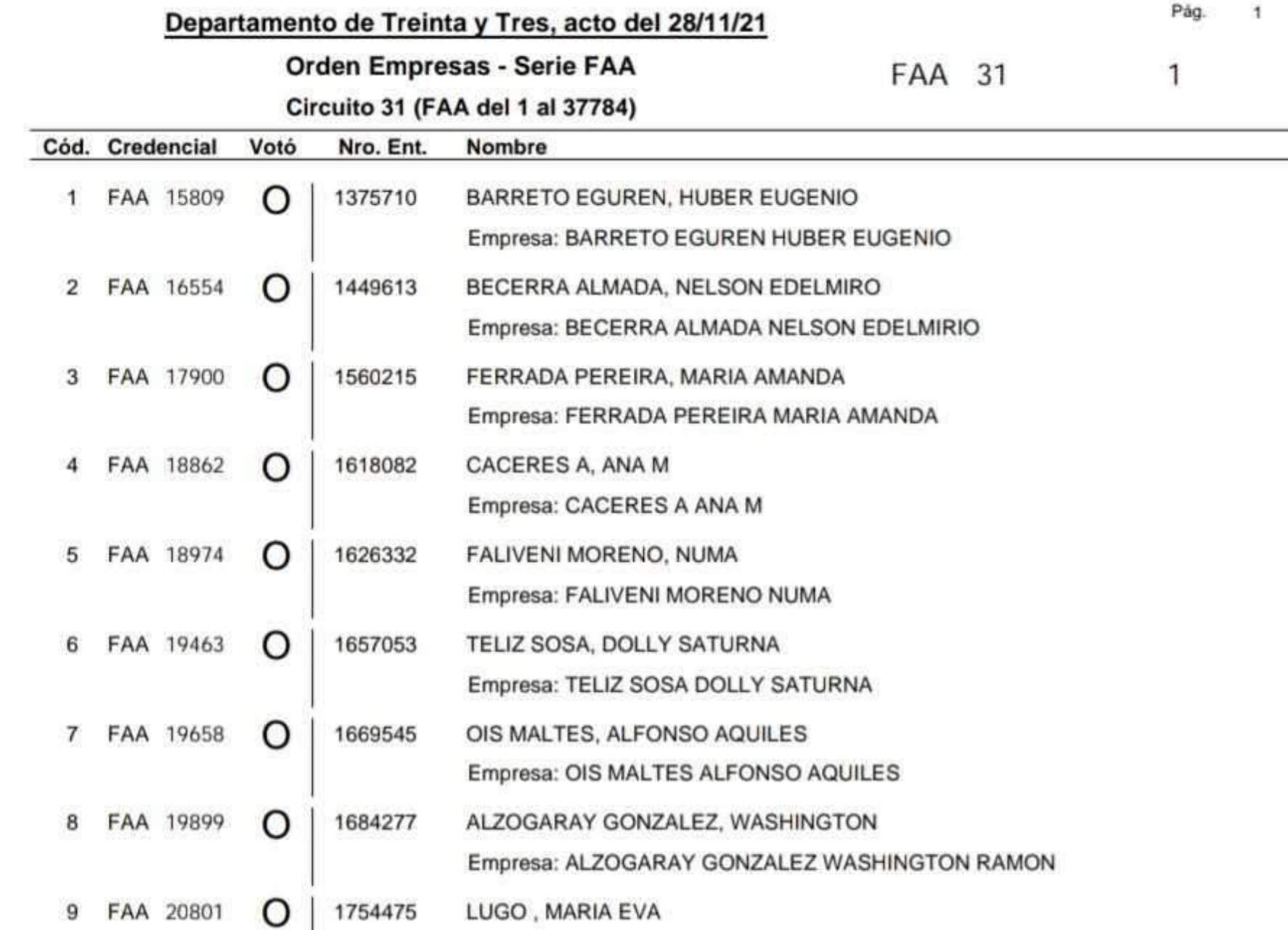

**Service Controllers** 

#### Departamento de ROCHA, acto del 28/11/21

#### Orden Empresas - Circuito 35

#### 35

Pág.

1

 $\overline{1}$ 

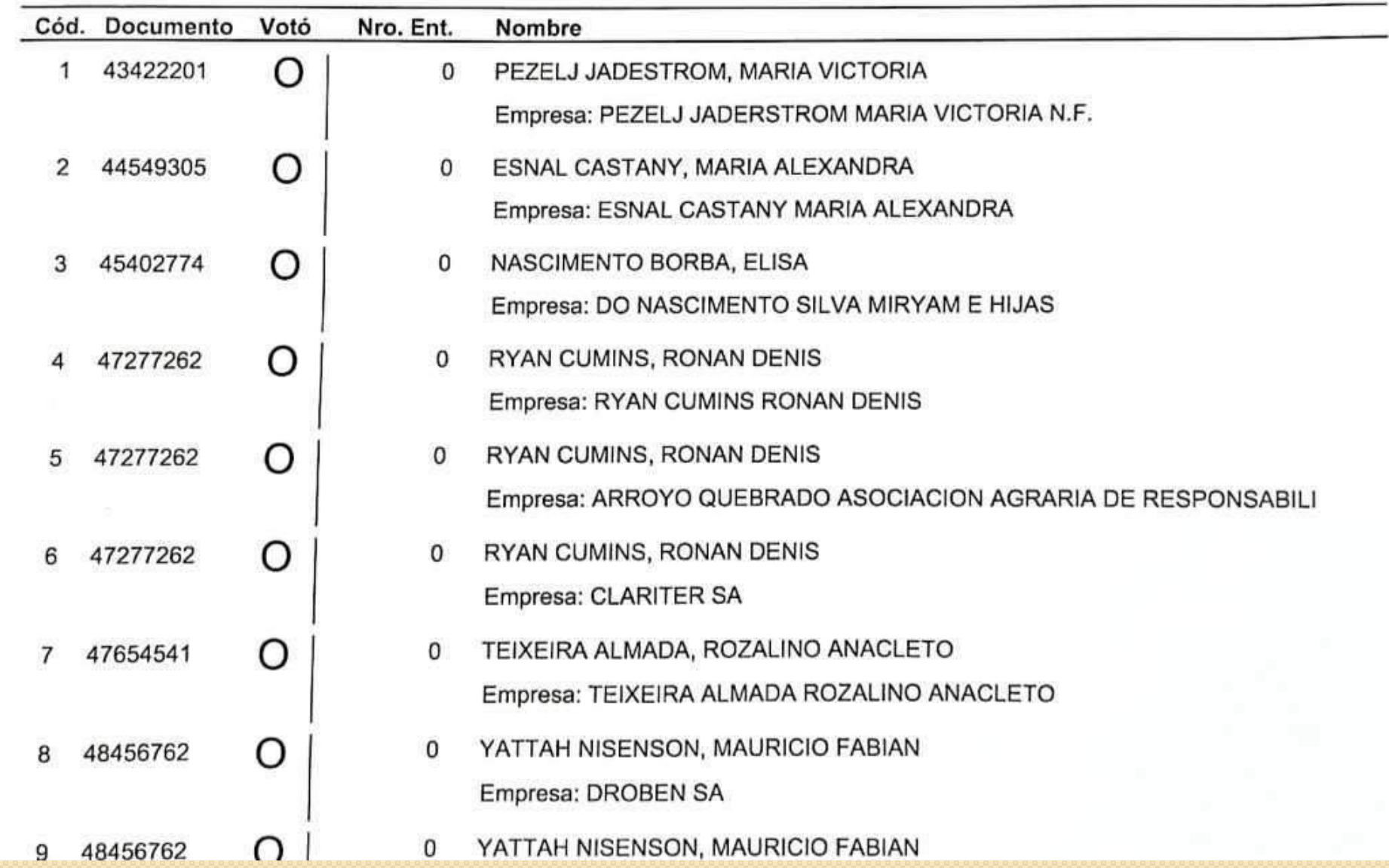

## DOCUMENTACIÓN SUPLETORIA

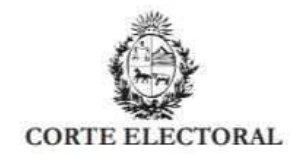

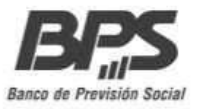

Elección de Representantes de los Afiliados 28 de noviembre **Activos, Pasivos y Empresas Contribuyentes**  $2021$ ante el Banco de Previsión Social

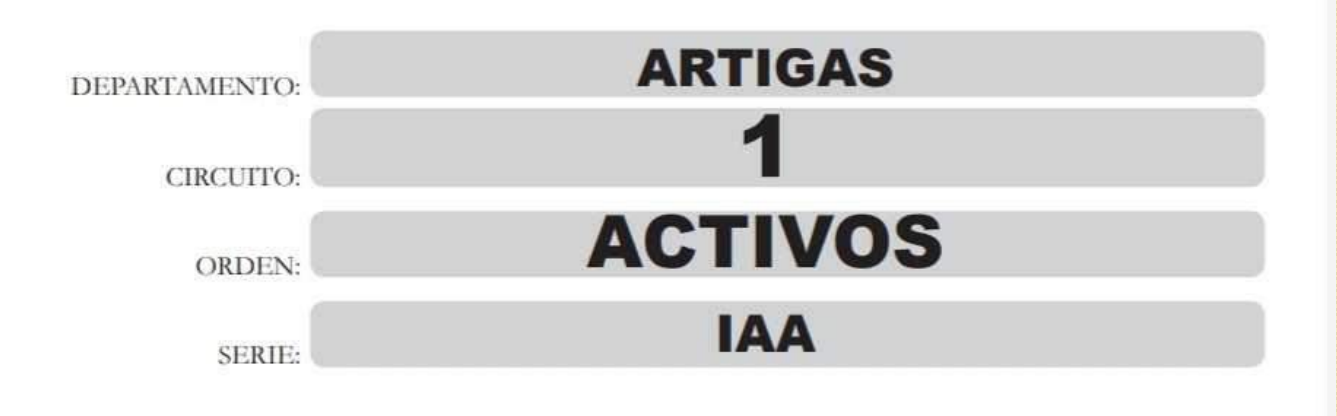

## ACTA DE INSTALACIÓN

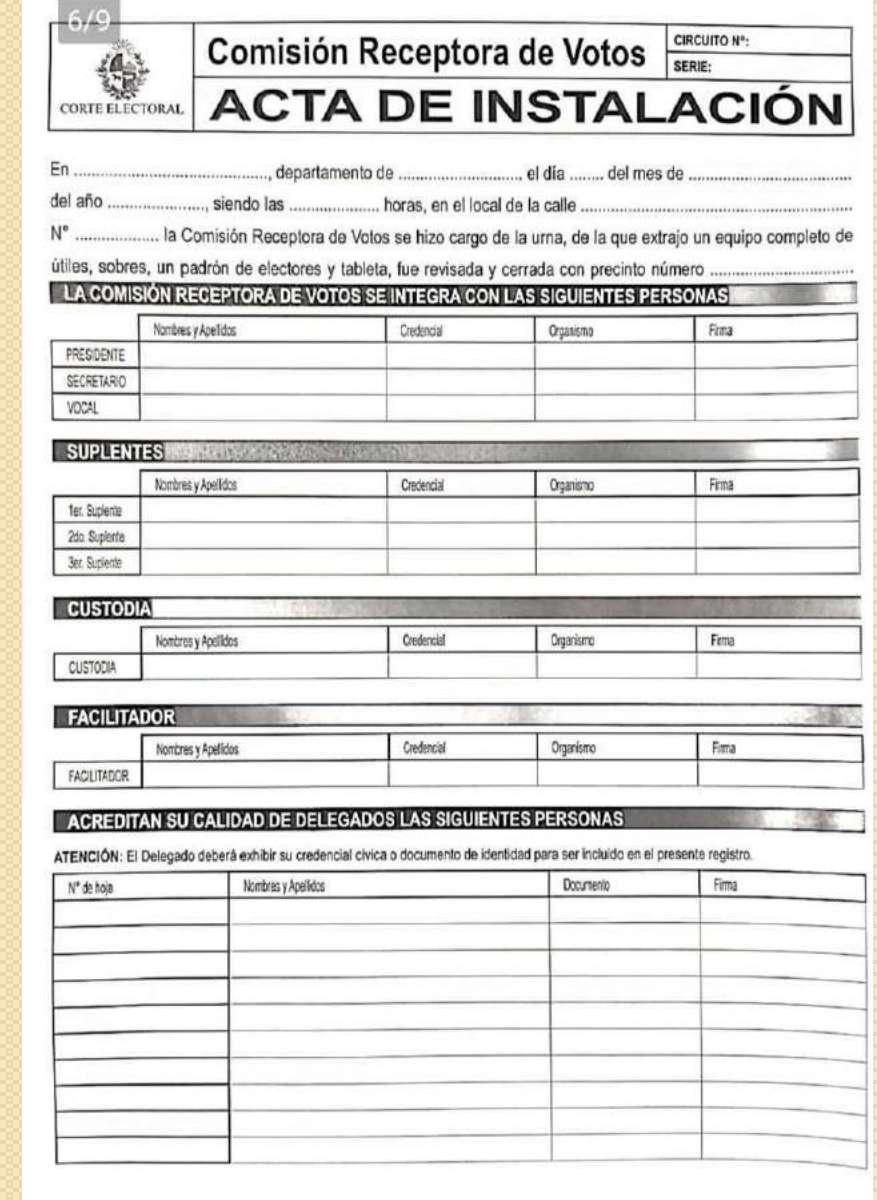

### INGRESO DE INTEGRANTES EN LA TABLETA

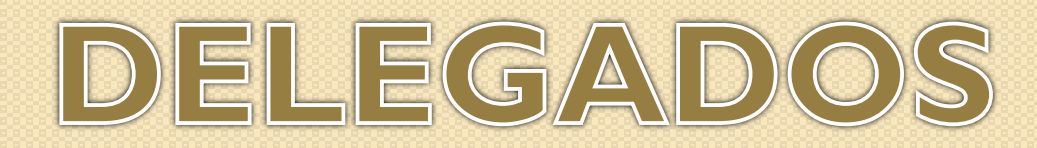

#### **CIRCUITALES Y GENERALES**

Se acreditarán como tales con el Poder.

Demostrarán su identidad con CC o CI.

Pueden actuar en departamentos en los que no tienen la inscripción cívica vigente.

Poder delegado circuital: firma de las personas autorizadas para designar delegados en representación de las organizaciones.

Poder delegado general: firma Comisión Organizadora.

## HORARIO DE VOTACIÓN

#### **Comenzará a la hora 8 y finalizará a la hora 19.30**

Si al llegar la hora 19.30, aún hay electores dentro del recinto a quienes les corresponda votar en alguna CRV, deberán hacerlo, no pudiendo excederse en más de una hora.

#### FUNCIONES DE CADA INTEGRANTE DE LA C.R.V. DURANTE EL HORARIO DEVOTACIÓN

- PRESIDENTE: recibe la documentación, corrobora la identidad del elector y lo registra en la Tableta.
- SECRETARIO: Lista Ordinal de Votantes.
- VOCAL: busca la habilitación del elector en el Padrón y será el encargado de completar los recaudos para el Voto Observado.

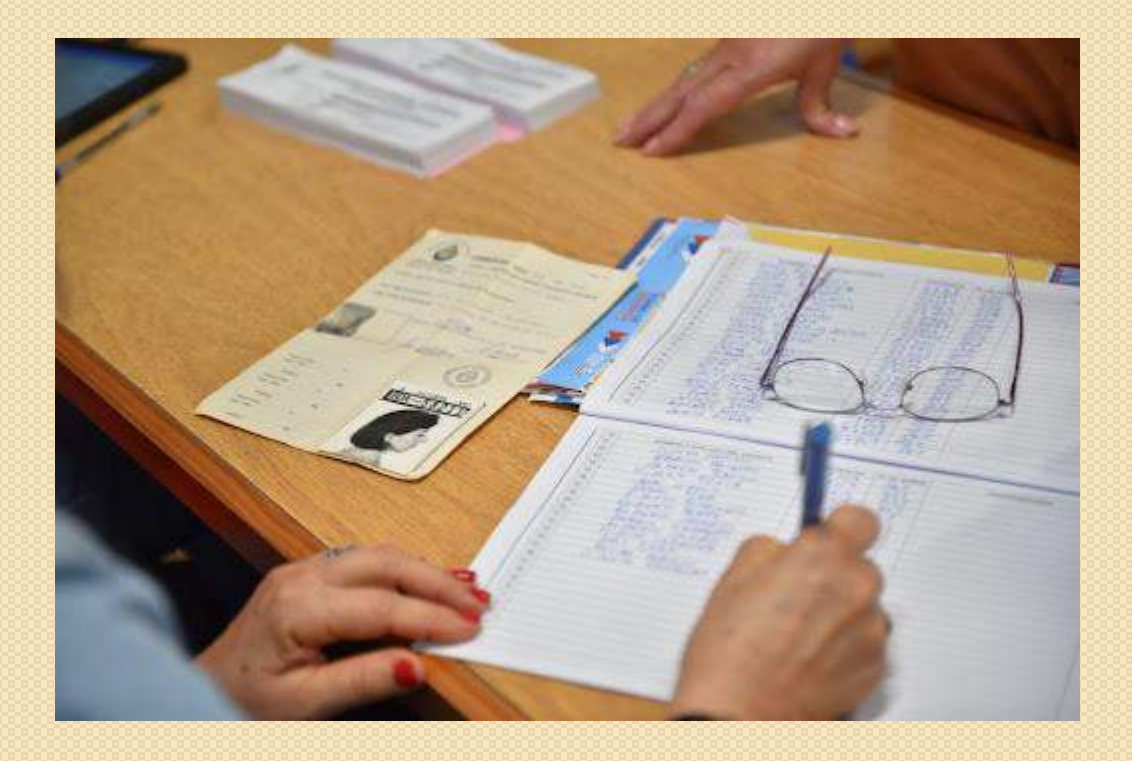

## MECÁNICA DEL VOTO

- **Identificación del elector.**
- **Verificación de la habilitación para votar (Padrón de Habilitados yTableta).**
- **El elector elige un sobre, muestra la tirilla y se dirige al Cuarto Secreto.**
- **La CRV registrará al elector (Lista Ordinal de Votantes y Tableta).**
- **Al volver, el elector corta la tirilla delante de la CRV y sufraga.**
- **Entrega de constancia de votación.**

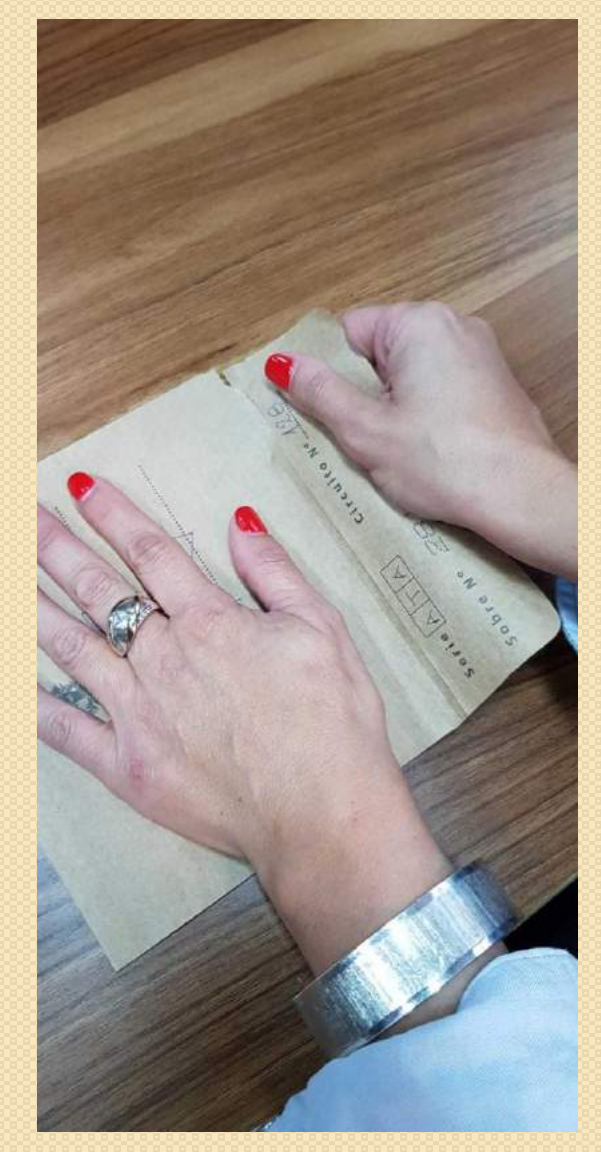

### LISTA ORDINAL DEVOTANTES

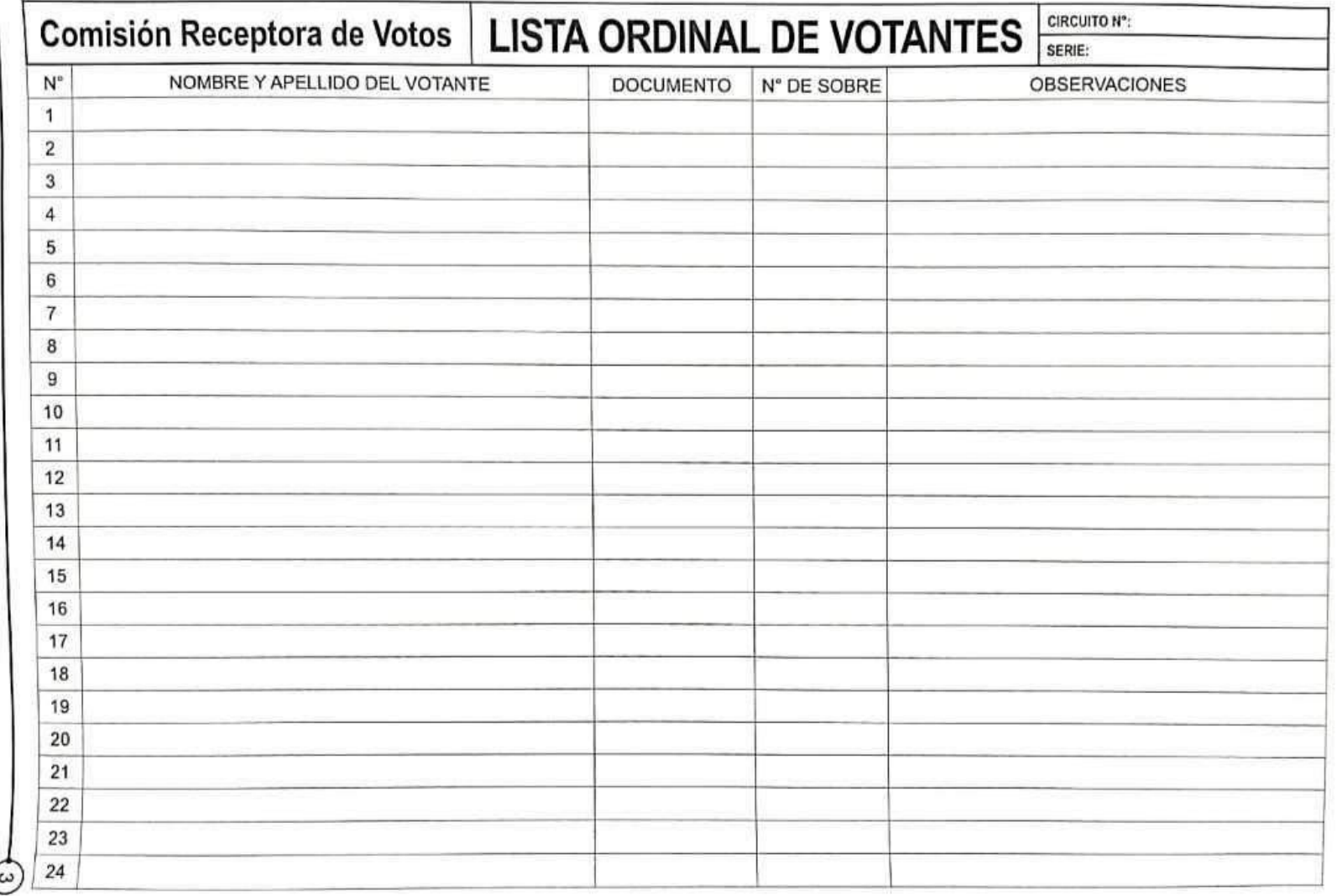

### INGRESO DE VOTANTES EN LA TABLETA

#### SITUACIONES QUE SE PUEDEN PRESENTAR:

\* Voto cantado (Que es y que no). \* No hay hoja de votación. \* Voto asistido. \* Corte de tirilla indebido.

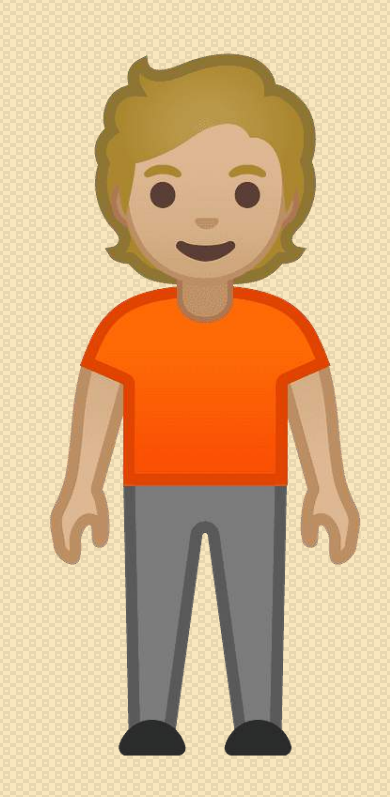

### CAUSALES DEL VOTO OBSERVADO

- Los integrantes de la CRV, Facilitador y Custodia que no les corresponda votar en el circuito donde están trabajando, deberán hacerlo en el mismo, en calidad de **Observado Simple.**
- Funcionarios Electorales. **Observado Simple**.
- Los electores cuya inscripción cívica corresponda a una circunscripción rural, podrán votar **Observado Simple** en otro circuito rural del departamento.
- En los casos de situación de discapacidad motriz, cuando el circuito que les corresponde no sea accesible. **Observado Simple**.
- Cuando existan dudas sobre la identidad del elector. **Observado por Identidad**.

#### **En ningún caso existirá el Voto Observado Interdepartamental.**

### MECÁNICA DEL VOTO OBSERVADO

Determinada la causal del voto observado y advirtiéndole de la misma al elector, y mientras el mismo se encuentra en el Cuarto Secreto, la CRV procede a escriturar los siguientes recaudos:

- 1) Observaciones de la Lista Ordinal de Votantes.
- 2) Hoja de Identificación.
- 3) Sobre de voto observado (azul). \*
- 4) Planilla especial de votos observados.

\* Se sugiere escriturar Simple o Identidad según corresponda.

## HOJA DE IDENTIFICACIÓN

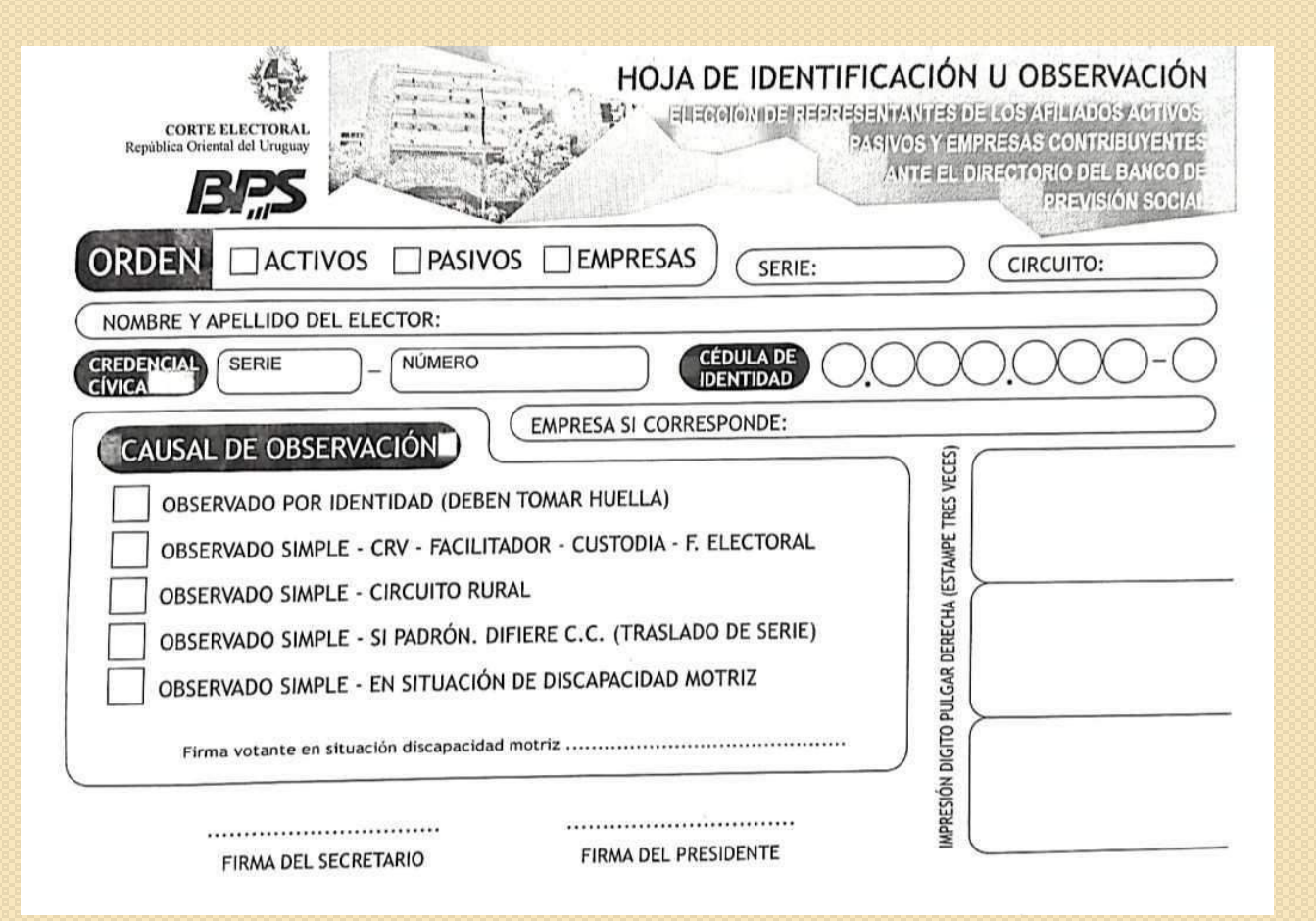

- Orden.
- Serie.
- 3) Circuito.
- 4) Credencial Cívica (o CI)
- 5) Empresa si corresponde
- 6) Causal de Observación.
- 7) Firma de Presidente y Secretario
- 8) Huella si corresponde.
- 9) Firma de votante en caso de Observado por discapacidad.

### SOBRE DE VOTO OBSERVADO

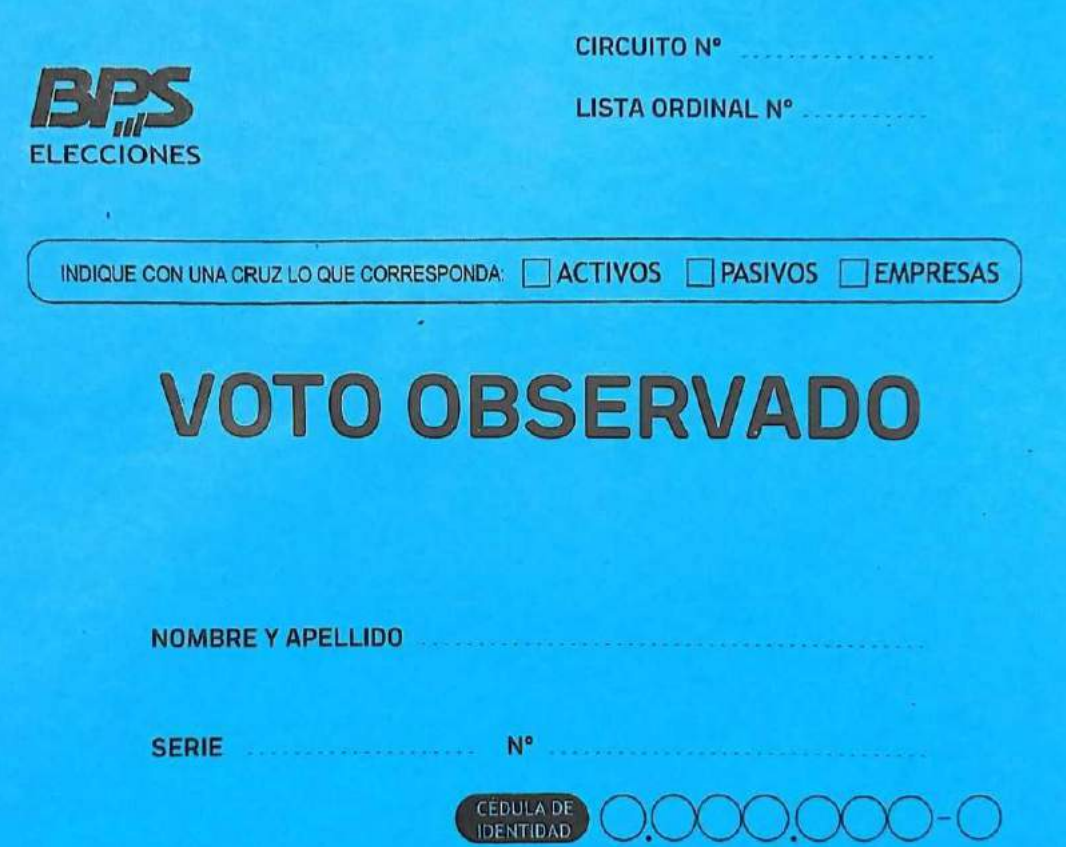

- 1) Circuito
- 2) Número de Lista Ordinal
- 3) Orden
- 4) Nombre y Apellido
- 5) Credencial Cívica (o en su caso CI)

### PLANILLA ESPECIAL DE VOTOS OBSERVADOS

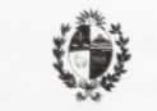

ELECCIÓN DE REPRESENTANTES DE LOS AFILIADOS ACTIVOS, PASIVOS Y

#### **EMPRESAS CONTRIBUYENTES ANTE EL DIRECTORIO DEL B.P.S.**

**CORTE ELECTORAL** 

#### PLANILLA ESPECIAL DE VOTOS OBSERVADOS Departamento:

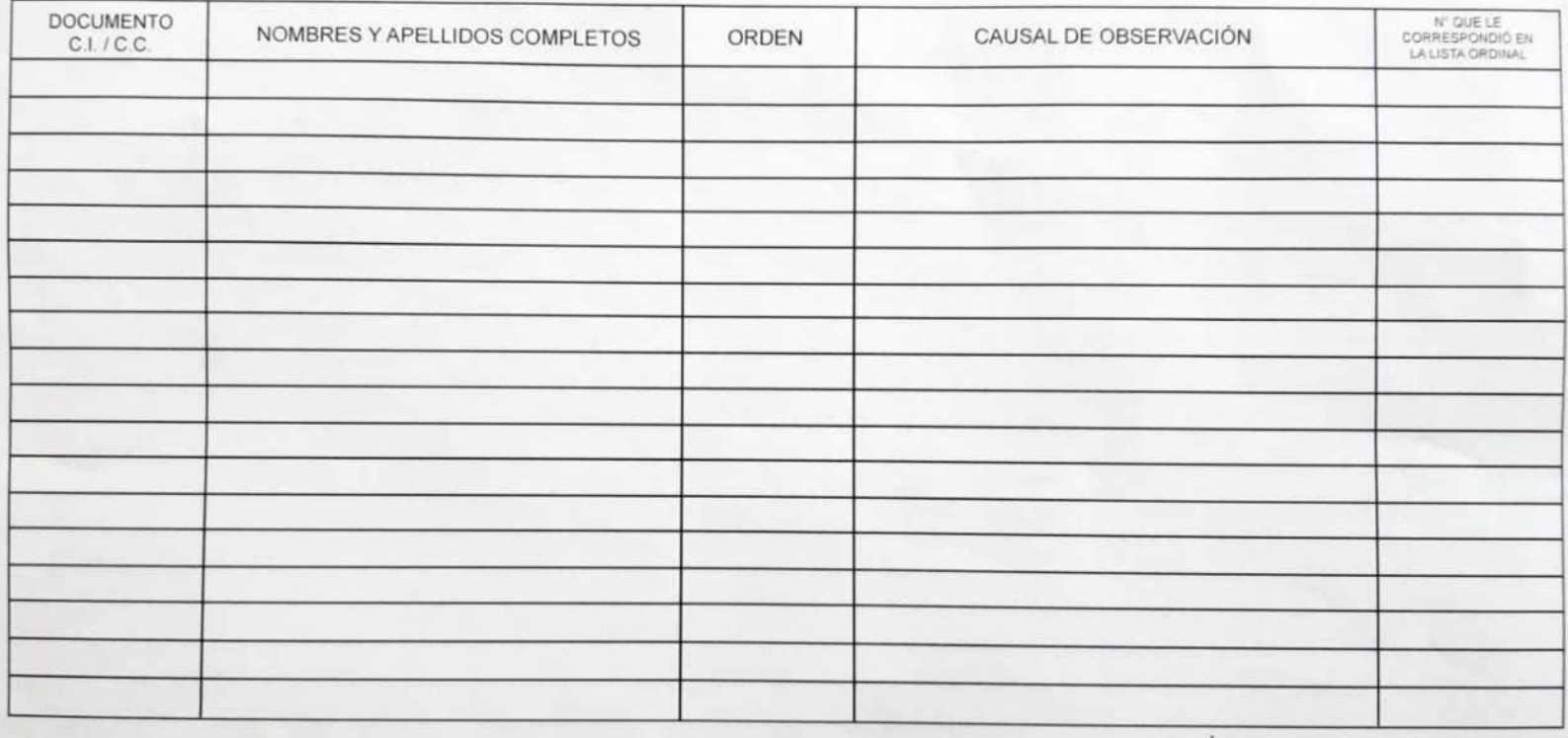

**DELEGADOS:** 

**COMISIÓN RECEPTORA DE VOTOS - FIRMAS** 

Circuito

PRESIDENTE:

**SECRETARIO:** 

VOCAL:

### INGRESO DE VOTO OBSERVADO EN LA TABLETA

### CONSTANCIAS

· A los electores que estén habilitados a votar en el circuito, se les entregará una constancia nominativa.

▪ La C.R.V. dispondrá también de constancias en blanco para entregar a aquellos que voten en carácter de Observado.

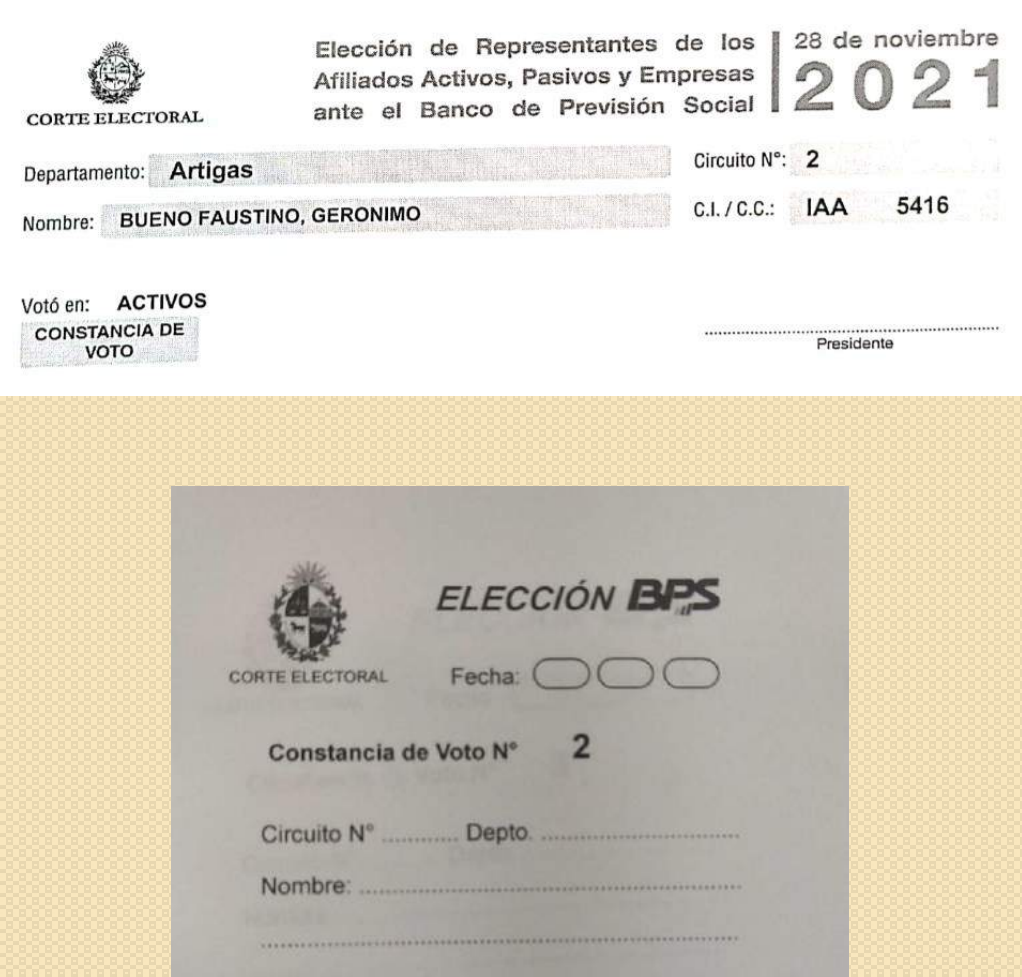

 $C.C.$   $/C.I. N^\circ$ 

Presidente de la C. R. de Votos

- En la página web se podrá descargar la constancia de no figurar en el padrón de habilitados.
- Asimismo se dispondrán de constancias en las Dependencias, las cuales se entregarán por parte de los Supervisores.

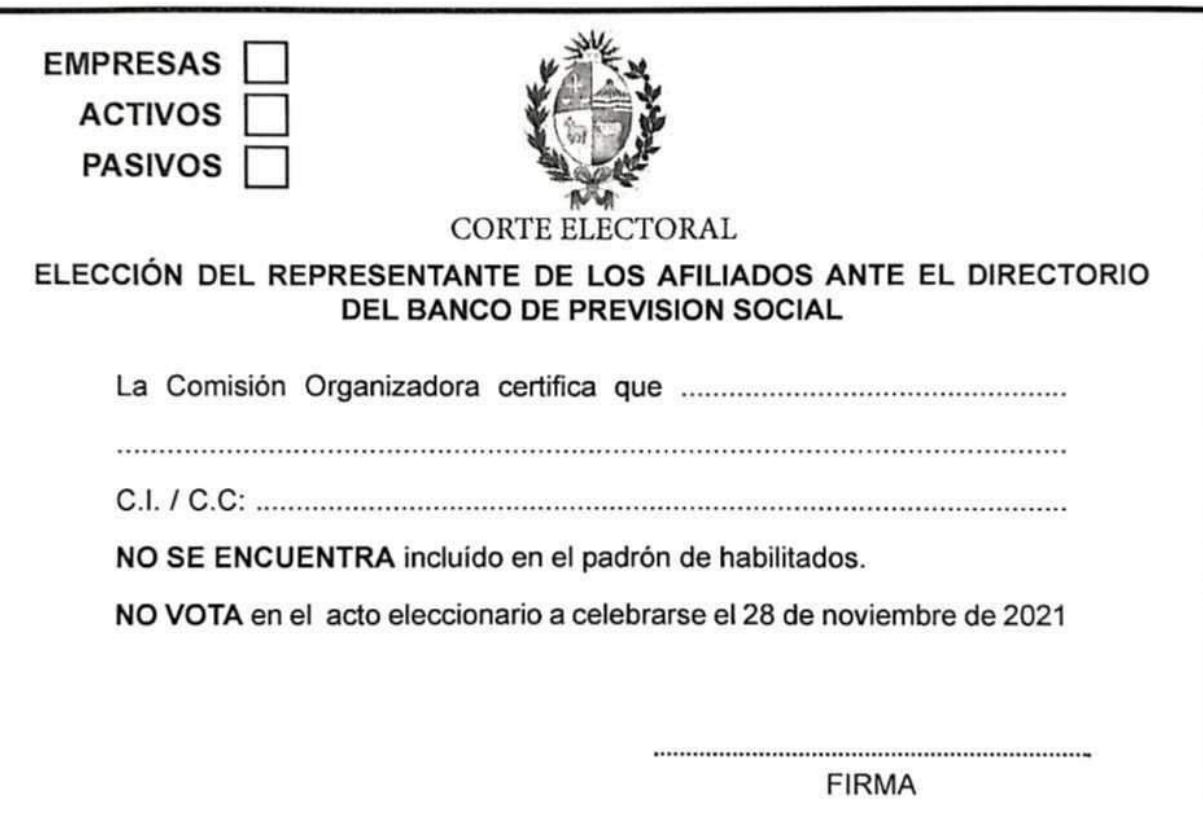

### TRANSMISIONES DE DATOS

# 16 horas

• 12 horas

### • 19.30 horas

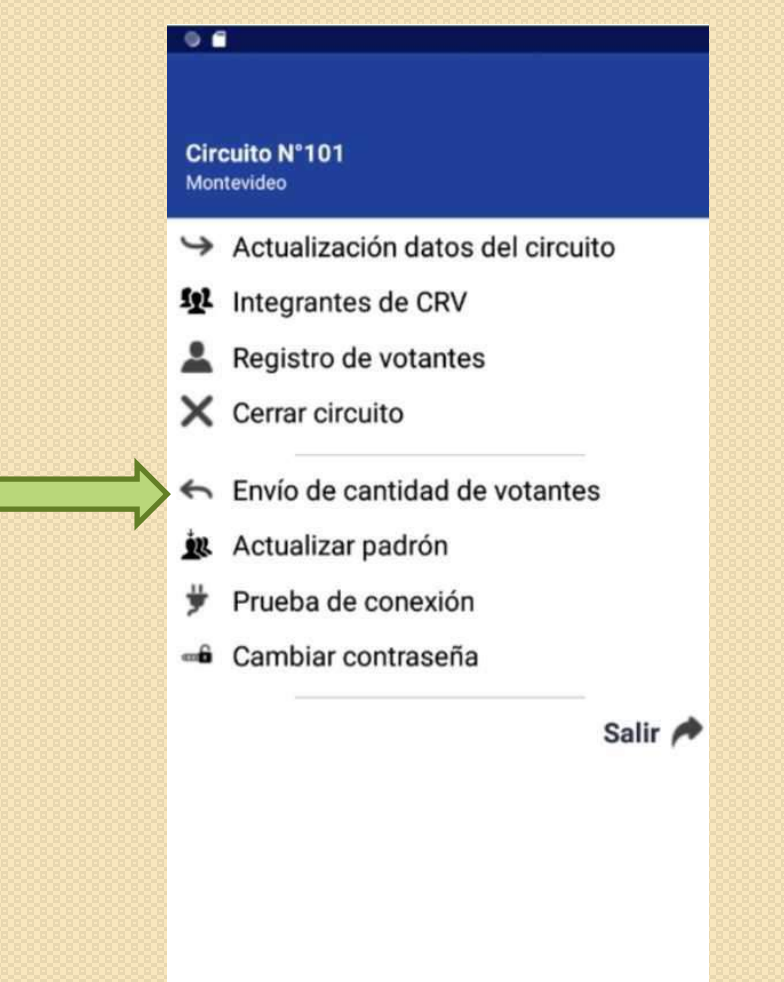

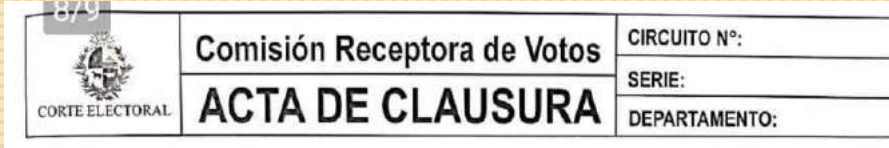

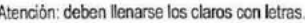

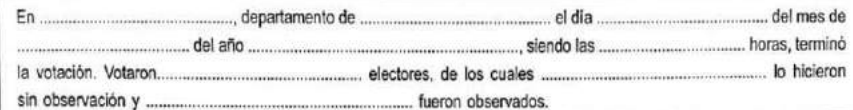

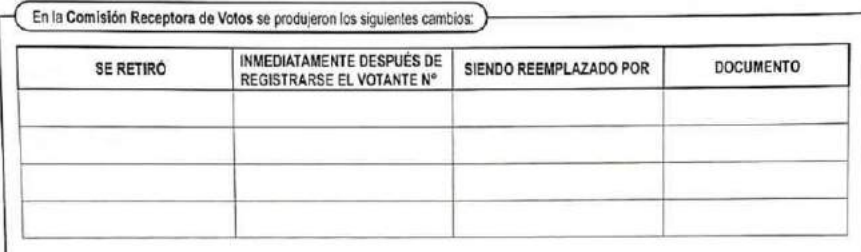

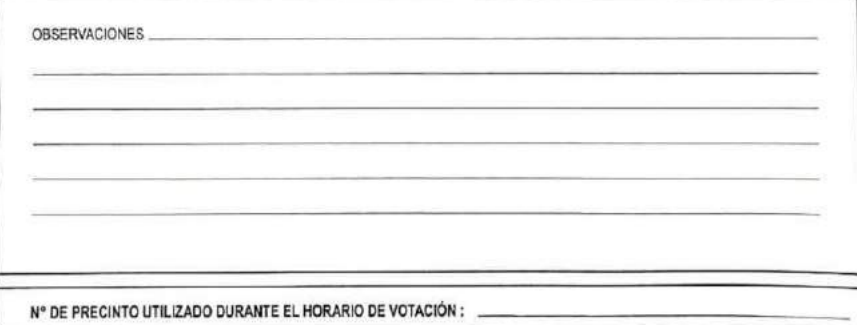

ATENCIÓN: Las actas deben ser firmadas obligatoriamente por los integrantes de la Comisión Receptora de Votos y los delegados que hubiesen formulado observaciones. Podrán hacerio también los delegados que lo deseen. (Artículos 111 y 112 de la Ley Nº 7.812 - LEY DE ELECCIONES)

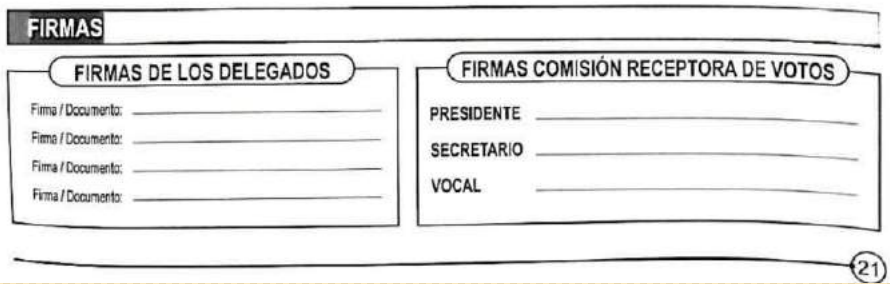

### LUEGO DEL CIERRE DEL HORARIO DE VOTACIÓN

- Cierre de la Lista Ordinal de Votantes.
- Completar el Acta de Clausura, con todos los datos solicitados.
- Preparar el espacio de trabajo para el Escrutinio.

## ESCRUTINIO

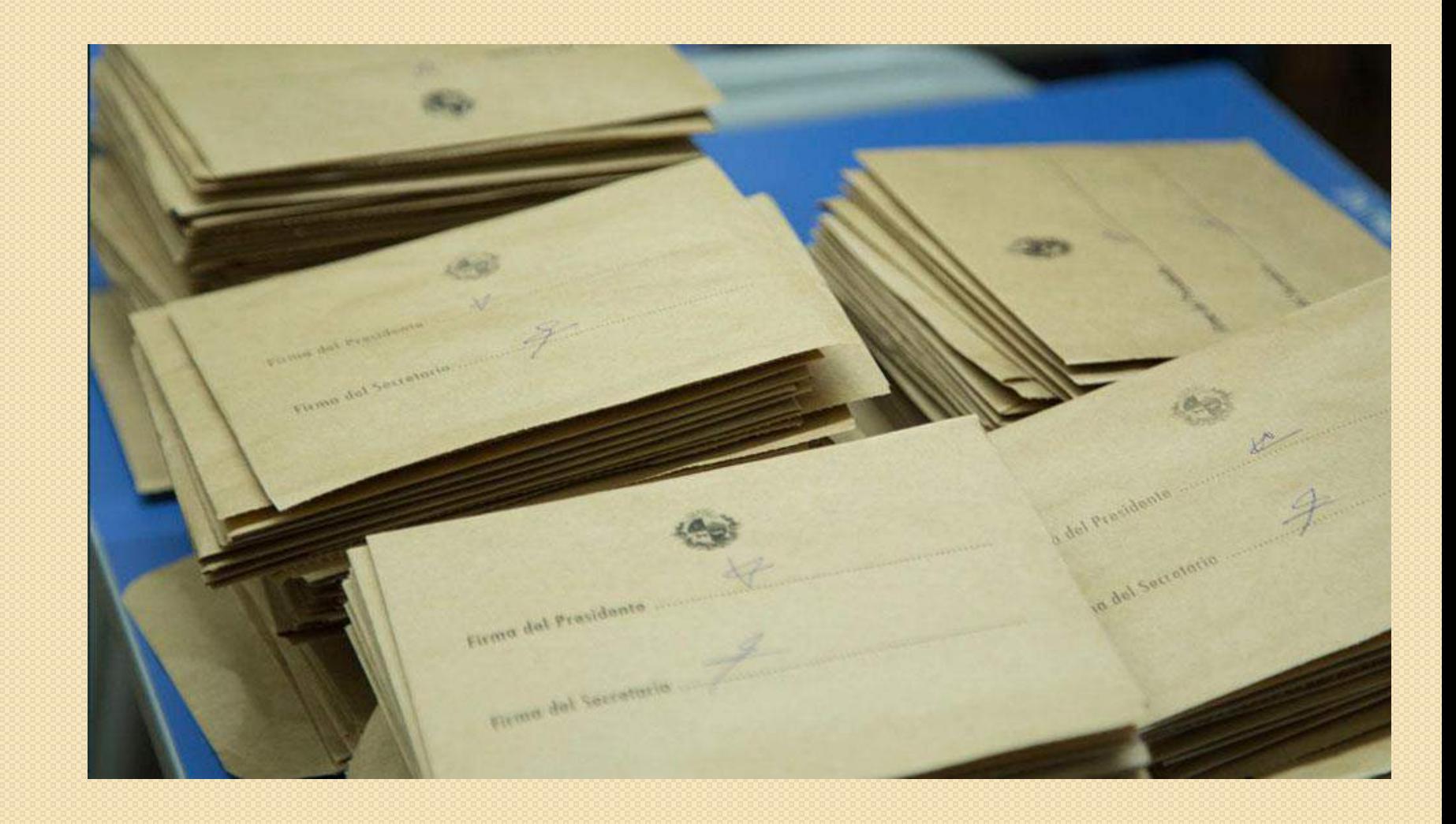

### APERTURA DE LA URNA

◦ Contabilizar los sobres de votación y verificar si coincide la cantidad, con la Lista Ordinal deVotantes.

◦ Si coincide, se separarán los sobres de Votos **No Observados** (amarillos), de los sobres de Votos Observados (azules), verificando las cantidades.

◦ Con los sobres de **Votos Observados**, que en ningún caso se abrirán, se formarán el o los paquetes que corresponda/n, (Simple y por Identidad), y se guardan en la urna.

### APERTURA DE SOBRES

- El Secretario abrirá el sobre, retirará el contenido, lo enunciará y lo entregará al Presidente, quien lo exhibirá, para luego formar montones por número de hojas de votación validadas, otro montón con los sobres que contienen hojas de votación anuladas y un montón con sobres en blanco.
- ElVocal llevará el registro auxiliar de votos en la Tableta.
- Quienes trabajen en un circuito mixto, deberán abrir los sobres por Orden (Activos, Pasivos y Empresas).

## HOJA DE VOTACIÓN VÁLIDA

VERIFICAR:

- Fecha de la elección.
- Orden que le corresponde.

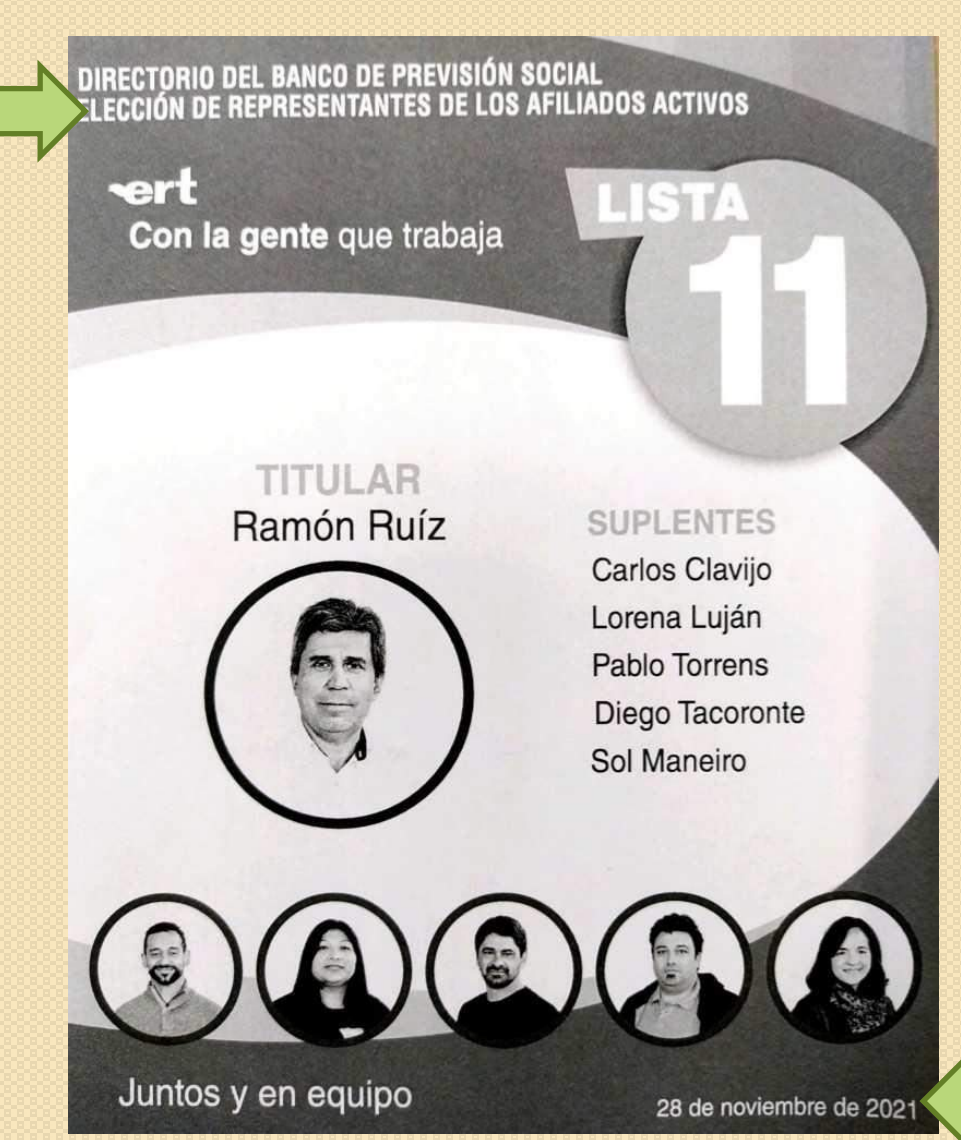

## CAUSALES DE ANULACIÓN

- Hojas de votación manuscritas, testadas o marcadas.
- Hojas de votación con dobleces o roturas, que por su magnitud denoten la intencionalidad del elector.
- Hojas de votación acompañadas de algún elemento extraño.
- Hojas de votación de diferente número a un mismo Orden.
- Mas de 2 hojas de votación idénticas.

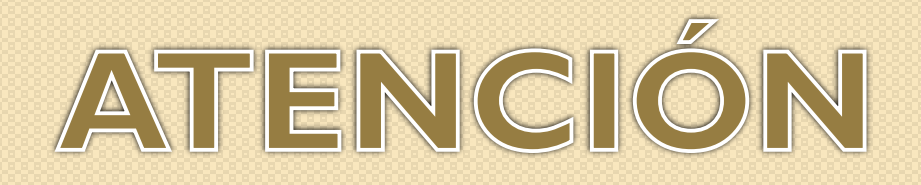

 Los errores de imprenta no constituyen causal de anulación.

 Elemento extraño es todo aquello que no sea una hoja de votación válida (boleto, hoja de votación de otro Orden, etc.).

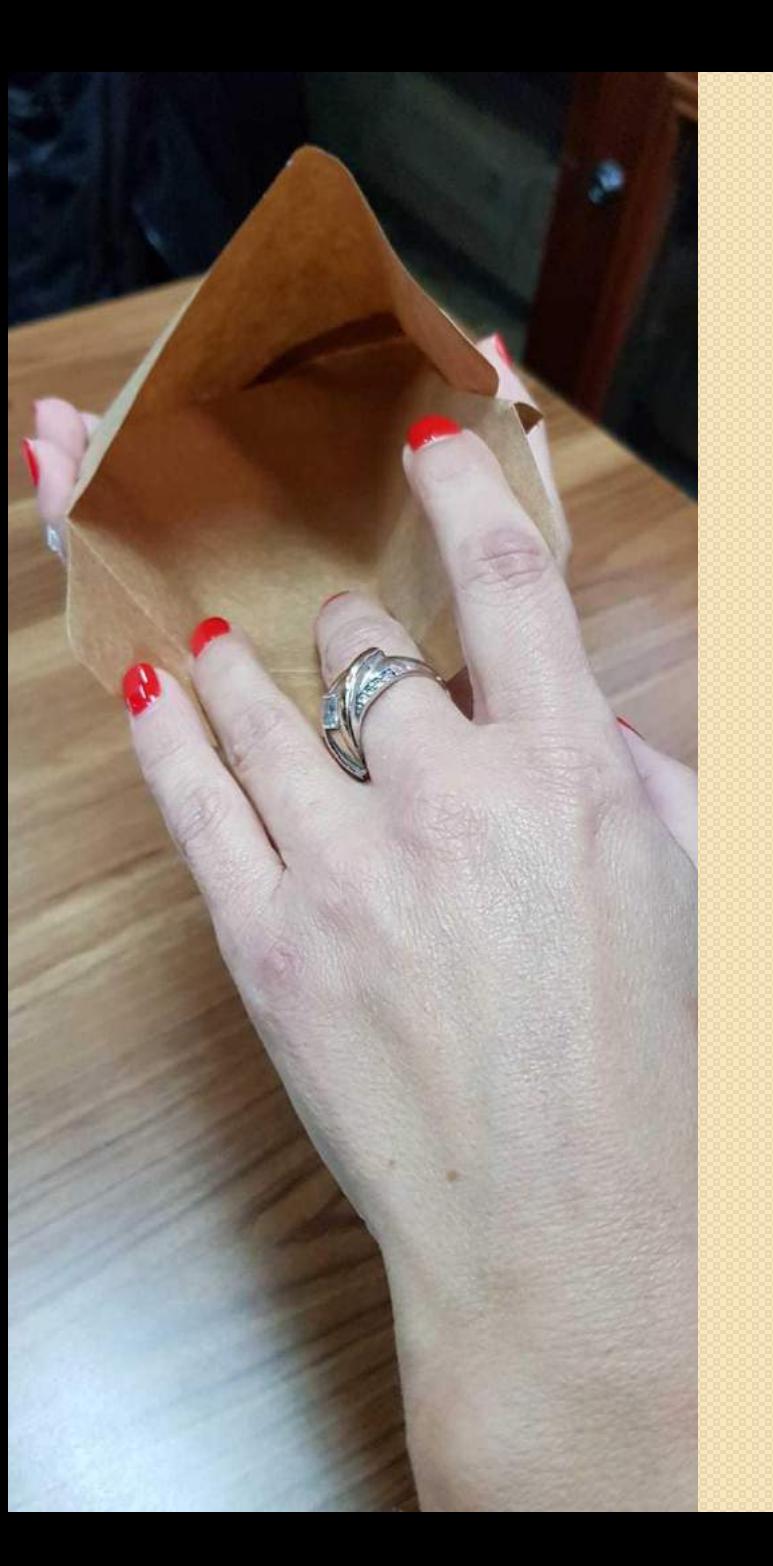

## VOTO EN BLANCO

### **SOBRE QUE NO CONTIENE HOJAS DE VOTACIÓN VÁLIDAS**.

## REGISTRO AUXILIAR DE VOTOS

Una vez finalizada la apertura de los sobres, se comienza a realizar el recuento de hojas validadas, que son las que tenemos sobre la mesa.

En los circuitos mixtos se realiza el recuento por Orden y se escritura el Acta de Escrutinio\* correspondiente, para luego seguir con el siguiente o los siguientes Ordenes.

\* Es aconsejable hacerlo en un borrador, para luego escriturar el Acta de Escrutinio.

#### ELECCIÓN DE REPRESENTANTES DE LOS AFILIADOS ACTIVOS, **CIRCUITO N°:** PASIVOS Y EMPRESAS CONTRIBUYENTE ANTE EL DIRECTORIO DEL BANCO DE PREVISIÓN SOCIAL ्रह SERIE: **ACTA DE ESCRUTINIO** CORTE ELECTORAL **DEPARTAMENTO:**

Atención: deben llenarse los claros con letras.

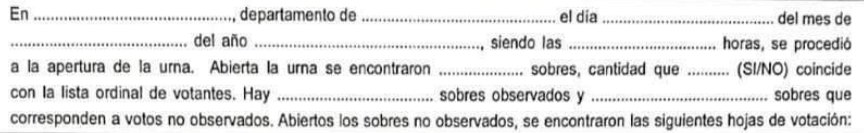

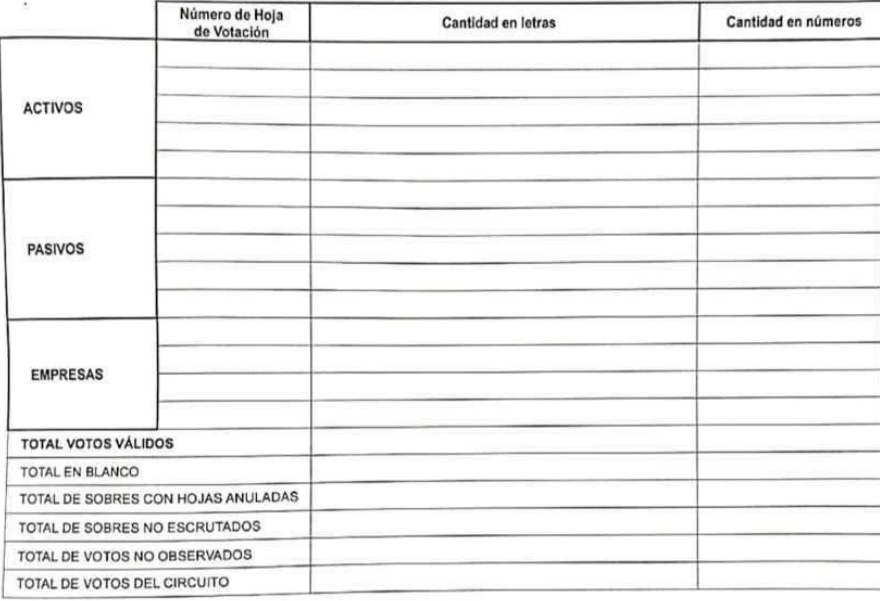

Fueron anuladas

hojas por las siguientes razones

**OBSERVACIONES (1)** 

Nº Precinto con el que se cerró la urna.

#### **FIRMAS (2)**

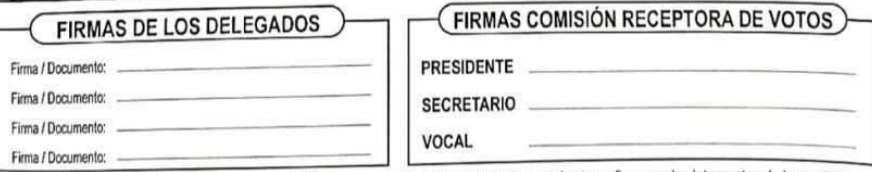

1) Si no se hubieren formulado observaciones, inutilice este espacio. 2) Es obligatorio que el acta se firme por los integrantes de la comisión<br>Receptora y delegados que hubieren formulado observaciones, podrán hacerlo tam  $(23)$ 

### ACTA DE ESCRUTINIO

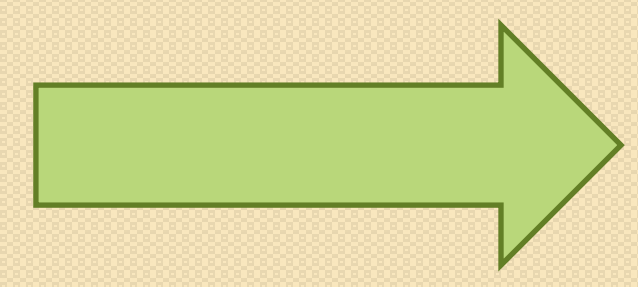

## INGRESO DE TOTALES EN LA TABLETAY TRANSMISIÓN DE DATOS

### GUARDAR DENTRO DE LA URNA

- Padrón de Habilitados.
- Documentación Supletoria.
- Sobres no utilizados.
- Sobres escrutados.
- Sobres de Votos Observados.
- Hojas de votación validadas.
- Sobres de votos anulados y en blanco.
- Cuaderneta.
- Copia de planilla Especial de Votos Observados.

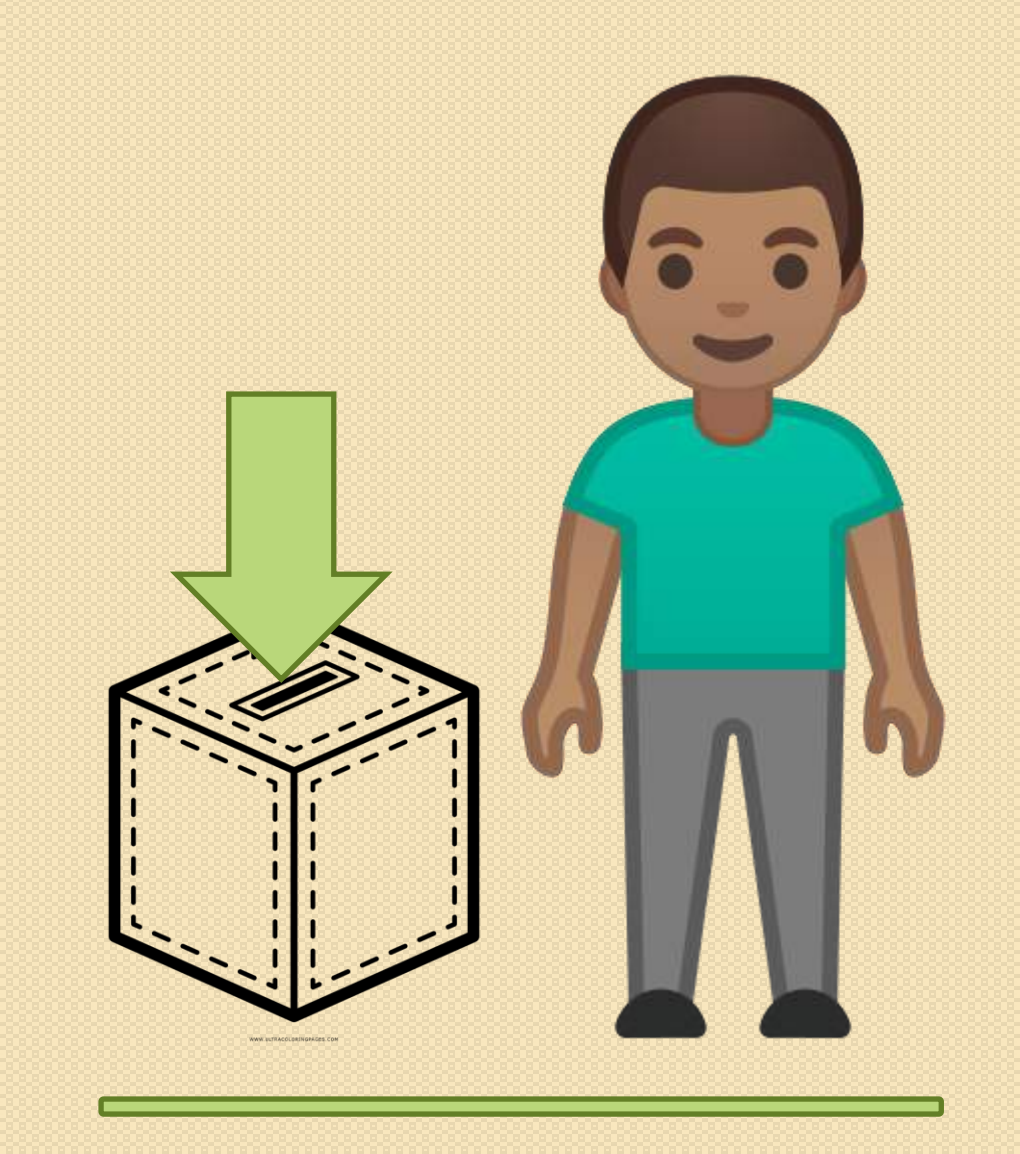

### ENTREGAR FUERA DE LA URNAY DENTRO DE LA MALETA

- Copia del acta de escrutinio (dentro del sobre de manila).
- · Vía blanca de la planilla Especial de Votos Observados
- (dentro del sobre de manila).
- Sobrantes de constancias de voto nominativas y en blanco.
- Almohadilla para la toma de impresiones dactilares.
- Kit informático (dentro de la bolsa de nylon).

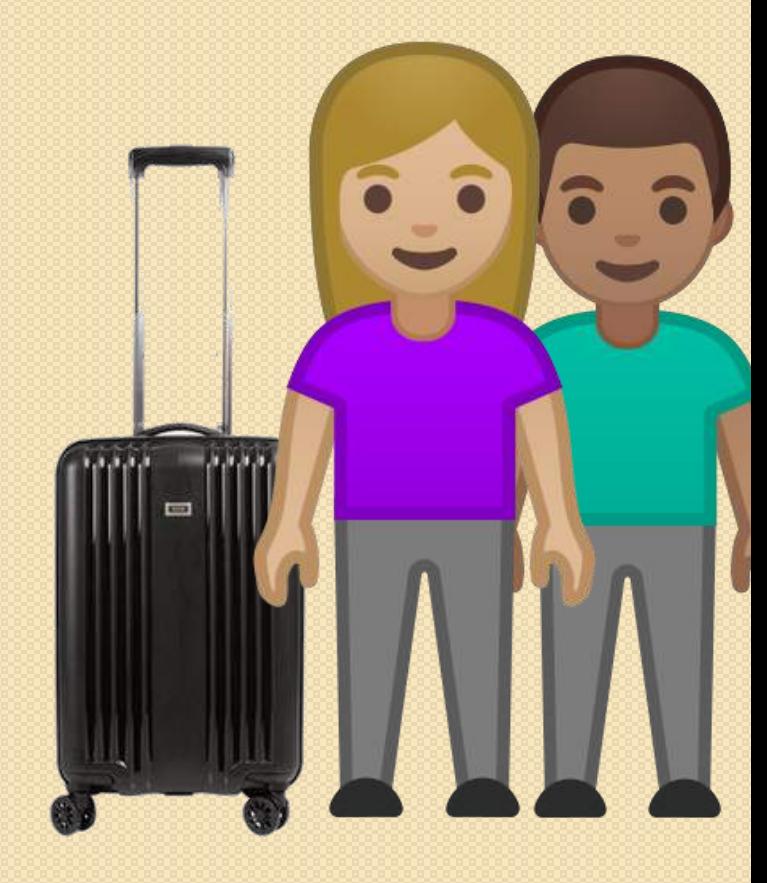

Una vez que entreguen todos los documentos y materiales, el Supervisor les expedirá un recibo firmado.

CORTE

Depa

Quien

. . . . . . . . .

licenci

La C.R.V. intercambiará las constancias de actuación correspondientes. El Presidente le firmará la constancia al Custodia.

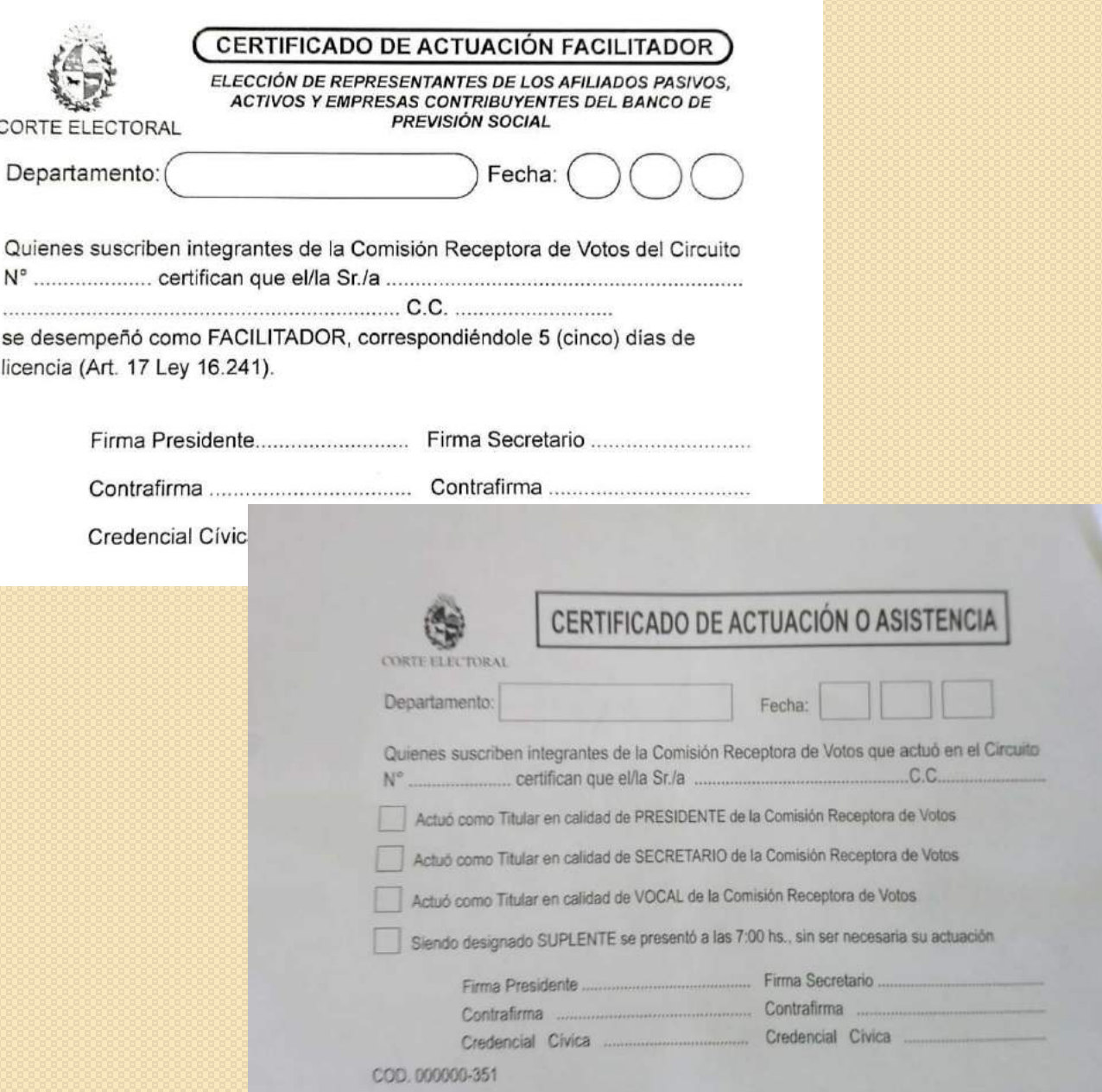

![](_page_59_Picture_0.jpeg)